# <span id="page-0-0"></span>**Control Objects**

## **Introduction**

A **Control** object manages a motion controller device. The device is typically a single board residing in a PC or an embedded system. A control object can read and write device memory through one of a variety of methods: I/O port, memory mapped or device driver.

For the case where the application and the motion controller device exist on two physically separate platforms connected by a LAN or serial line, the application creates a client control object which communicates via remote procedure calls with a server.

Unlike the methods of all other objects in the MPI, Control object methods are not thread-safe.

**Are you using TCP/IP and Sockets?** If yes, [click here](#page-104-0).

| [Error Messages](file:///C|/htmlhelp/Software-MPI/docs/error_table.htm#control) |

#### **Methods**

#### **Create, Delete, Validate Methods**

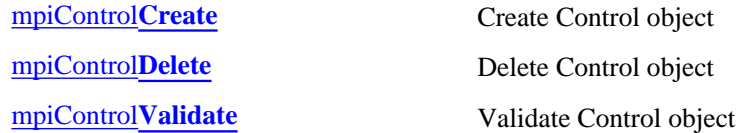

#### **Configuration and Information Methods**

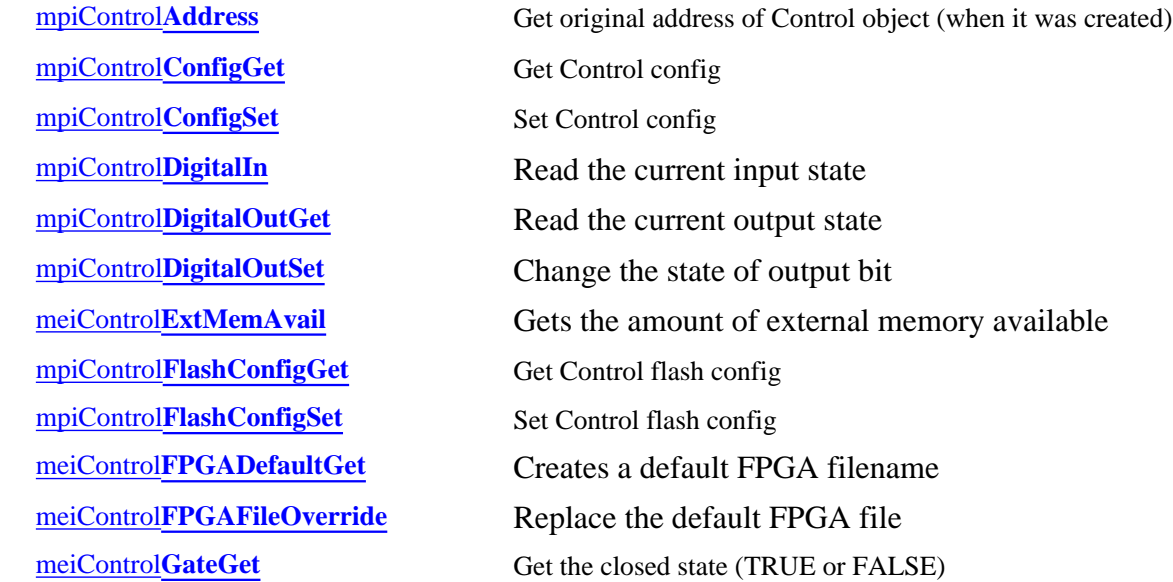

[meiControl](#page-30-0)**GateSet** Set the closed state (TRUE or FALSE) meiControl**[SamplestoSeconds](#page-34-0)** Converts samples to seconds meiControl**[SampleWait](#page-35-0)** Wait for count samples meiControl**[SecondstoSamples](#page-33-0)** Converts seconds to samples [mpiControl](#page-37-0)**Status** Get Control's status

#### **I/O Methods**

#### **Event Methods**

mpiControl**[EventReset](#page-41-0)** Reset the events

#### **Memory Methods**

meiControl**[MemoryToFile](#page-49-0)**

# **Relational Methods**

#### **Action Methods**

[mpiControl](#page-10-0)**Init** Initialize Control object mpiControl**[InterruptWait](#page-52-0)** Wait for controller interrupt

[meiControl](#page-31-0)**Info** Retrieve information about an MEI motion controller meiControl**[SampleCounter](#page-32-0)** Write the number of servo cycles (samples) meiControl**[SampleRate](#page-36-0)** Write current sample rate (Hz) of the controller's processor [mpiControl](#page-38-0)**Type** Get type of Control object (used to create Command object)

[mpiControl](#page-18-0)**DigitalIn** Reads the current input state mpiControl**[DigitalOutGet](#page-20-0)** Read the current output state mpiControl**[DigitalOutSet](#page-19-0)** Change the state of output bit

mpiControl**[EventNotifyGet](#page-39-0)** Set the control event that will cause the firmware to generate an interrupt mpiControl**[EventNotifySet](#page-40-0)** Configure firmware to generate an interrupt

[mpiControl](#page-4-0)**Memory** Get address of Control memory mpiControl**[MemoryAlloc](#page-46-0)** Allocate bytes of firmware memory mpiControl**[MemoryCount](#page-47-0)** Get number of bytes available in firmware mpiControl**[MemoryFree](#page-48-0)** Free bytes of firmware memory mpiControl**[MemoryGet](#page-42-0)** Copy count bytes of Control memory to application memory mpiControl[MemorySet](#page-44-0) Copy count bytes of application memory to Control memory

#### [meiControl](#page-50-0)**Platform** Return a handle to the Platform object

[mpiControl](#page-51-0)**CycleWait** Wait for Control to execute count cycles mpiControll**[InterruptEnable](#page-6-0)** Enable interrupts to Control object mpiControll**[InterruptWake](#page-53-0)** Wake all threads waiting for controller interrupt meiControl**[RecorderCancel](#page-54-0)** Cancel the reservation for an abandoned recorder. meiControl**[RecorderStatus](#page-55-0)** Read the recorder's status.

meiControl**[VersionMismatchOveride](#page-57-0)**

[mpiControl](#page-56-0)**Reset** Reset controller hardware

meiControl**[SampleWait](#page-35-0)** Specify how many samples the host waits for, while the XMP executes

### **Data Types**

[MPIControl](#page-59-0)**Address** [MPIControl](#page-60-0)**Config** / [MEIControl](#page-63-0)**Config** MPIControl**[FanStatusFlag](#page-66-0)** MPIControl**[FanStatusMask](#page-67-0)** [MEIControl](#page-69-0)**FPGA** [MEIControl](#page-70-0)**Info** [MEIControl](#page-71-0)**InfoDriver** MEIControl**[InfoFirmware](#page-72-0)** MEIControl**[InfoFirmwareZMP](#page-73-0)** [MEIControl](#page-75-0)**InfoIo** MEIControl**[InfoIoDigitalIn](#page-76-0)** MEIControl**[InfoIoDigitalOut](#page-77-0)** MEIControl**[InfoHardware](#page-74-0)** [MEIControl](#page-79-0)**InfoMpi** [MEIControl](#page-80-0)**InfoPld** [MEIControl](#page-81-0)**InfoRincon** [MEIControl](#page-82-0)**Input** [MEIControl](#page-83-0)**IoBit** [MPIControl](#page-86-0)**Message** / [MEIControl](#page-89-0)**Message** MPIControl**[MemoryType](#page-85-0)** [MEIControl](#page-91-0)**Output** [MPIControl](#page-92-0)**Status** [MEIControl](#page-93-0)**Trace**

[MPIControl](#page-94-0)**Type**

#### **Constants**

[MPIControl](#page-99-0)**InMAX** [MPIControl](#page-100-0)**OutMAX** MPIControl**[MAX\\_AXES](#page-95-0)** MPIControl**[MAX\\_COMPENSATORS](#page-96-0)** MPIControl**[MAX\\_RECORDERS](#page-97-0)** MPIControl**[MIN\\_AXIS\\_FRAME\\_COUNT](#page-101-0)** MPIControl**[MIN\\_SAMPLE\\_RATE](#page-102-0)** MEIControl**[STRING\\_MAX](#page-98-0)**

#### **Macros**

mpiControl**[FanStatusMaskBIT](#page-103-0)**

# <span id="page-4-0"></span>**mpiControlMemory**

#### **Declaration**

```
long mpiControlMemory(MPIControl control,
                    void **memory,
                    void **external)
```
**Required Header:** stdmpi.h

#### **Description**

**mpiControlMemory** sets (writes) an address (used to access a Control object's memory) to the contents of *memory*.

If *external* is not NULL, the contents of *external* are set to an implementation-specific address that typically points to a different section or type of Control memory other than *memory* (e.g., to external or off-chip memory). These addresses (or addresses calculated from them) are passed as the src argument to mpiControlMemoryGet(...) and the dst argument to mpiControlMemorySet(...).

#### **Return Values**

[MPIMessageOK](file:///C|/htmlhelp/Software-MPI/docs/error_descriptions.htm#0)

#### **Sample Code**

```
/* Simple code to increment userbuffer[0] */
  MEIXmpData *firmware;
   MEIXmpBufferData *buffer;
  long returnValue, tempBuffer;
   /* Get memory pointers */
   returnValue =
       mpiControlMemory(control,
       &firmware,
       &buffer);
   msgCHECK(returnValue);
   returnValue = mpiControlMemoryGet(control,
       &tempBuffer,
       &buffer->UserBuffer.Data[0],
       sizeof(buffer->UserBuffer.Data[0]));
   msgCHECK(returnValue);
```

```
 tempBuffer++;
 returnValue = mpiControlMemorySet(control,
    &buffer->UserBuffer.Data[0],
    &tempBuffer,
    sizeof(buffer->UserBuffer.Data[0]));
 msgCHECK(returnValue);
```
#### **See Also**

[mpiControlMemoryGet](#page-42-0) | [mpiControlMemorySet](#page-44-0) | [mpiControlMemoryAlloc](#page-46-0) | [mpiControlMemoryCount](#page-47-0) | [mpiControlMemoryFree](#page-48-0)

# <span id="page-6-0"></span>**mpiControlInterruptEnable**

## **Declaration**

```
long mpiControlInterruptEnable(MPIControl control,
                              long enable)
```
**Required Header:** stdmpi.h

#### **Description**

If "enable" is **TRUE**, then **mpiControlInterruptEnable** enables interrupts from the motion controller.

If "enable" is **FALSE**, then **mpiControlInterruptEnable** disables interrupts from the motion controller.

#### **Return Values**

[MPIMessageOK](file:///C|/htmlhelp/Software-MPI/docs/error_descriptions.htm#0)

#### **See Also**

[mpiControlInteruptWait](#page-52-0) | [mpiControlInteruptWake](#page-53-0)

# <span id="page-7-0"></span>**mpiControlCreate**

#### **Declaration**

```
MPIControl mpiControlCreate(MPIControlType type,
                            MPIControlAddress *address)
```
**Required Header:** stdmpi.h

#### **Description**

**mpiControlCreate** creates a Control object of the specified *type* and type-specific *address*. ControlCreate is the equivalent of a C++ constructor.

The type parameter determines the form of the address parameter:

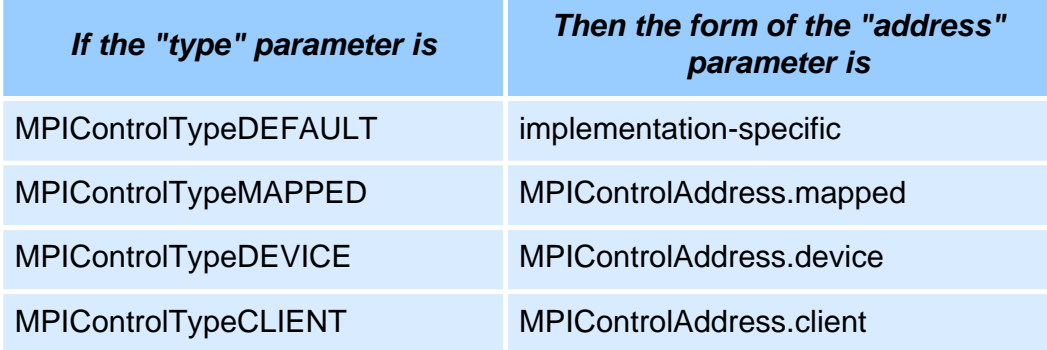

#### **Remarks**

This constructor does not reset or initialize the motion control device.

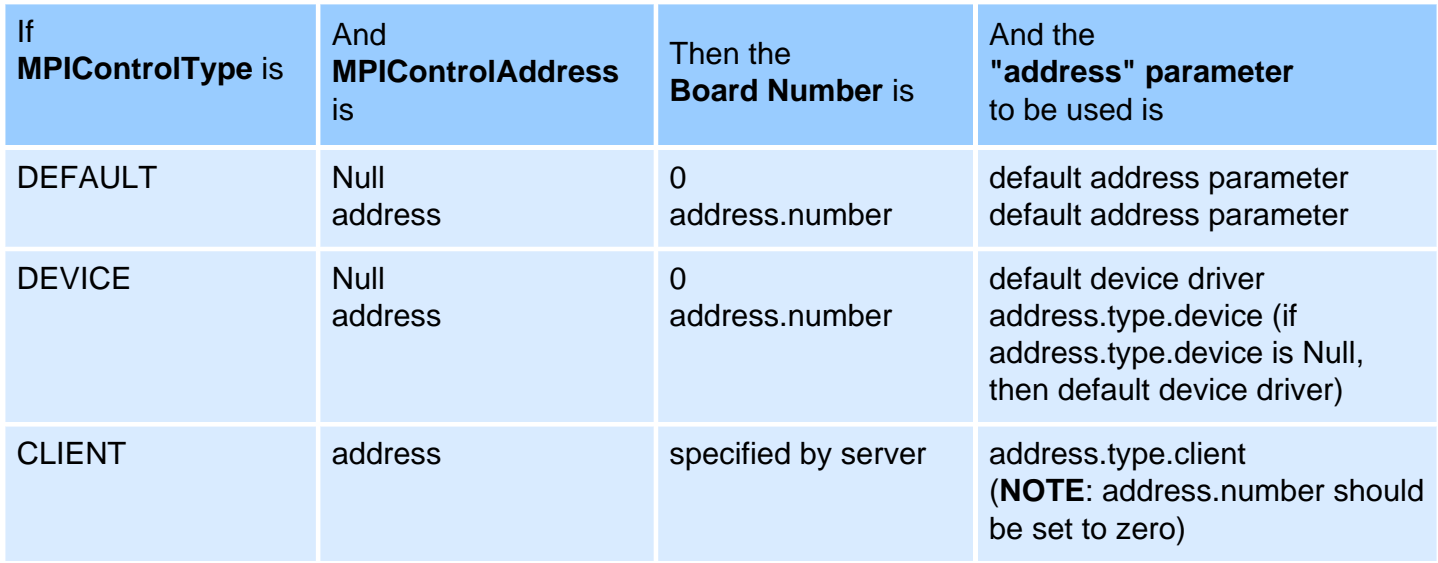

- 1. If the *type* is DEFAULT, then the address structure (if supplied) is referenced **only for the board number**. Note that even if the default *type* is DEVICE, the default device driver will be used and *address.type.device* will not be used.
- 2. If the *type* is explicitly DEVICE, and the *address* is provided, then address.number will be used. If *address.type.device* is NULL, then the default device driver will be used. If *address.type.device* is not NULL, then the specified driver (DEVICE) will be used.

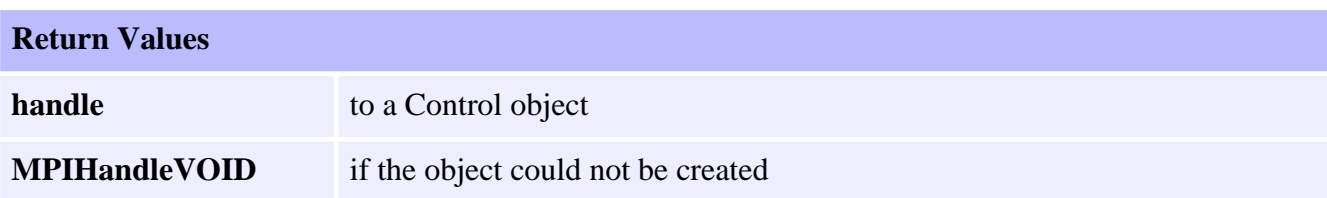

#### **Sample Code**

In general, if the caller specifies an explicit type (i.e., not DEFAULT), then the caller must completely fill out the address.type structure. A simple case that will work for almost anyone who wants to use board #0: mpiControlCreate(MPIControlTypeDEFAULT, NULL);

A simple case where board #1 is desired is:

```
 {
   MPIControl control;
   MPIControlAddress address;
   address.number = 1;
    control = mpiControlCreate(MPIControlTypeDEFAULT, &address);
 }
```
Since the default MPIControlType = MPIControlTypeDEVICE, the *address* may be on the stack with garbage for the device driver name. This isn't a problem, however, because the board number is the only field in *address* that will be used when the caller specifies the DEFAULT MPIControlType.

#### **See Also**

[MPIControl](#page-0-0) | [MPIControlAddress](#page-59-0) | [MPIControlType](#page-94-0) | [mpiControlValidate](#page-9-0) [mpiControlInit](#page-10-0) | [mpiControlDelete](#page-12-0)

# <span id="page-9-0"></span>**mpiControlValidate**

### **Declaration**

long mpiControlValidate([MPIControl](#page-0-0) **control**);

**Required Header:** stdmpi.h

#### **Description**

**mpiControlValidate** validates the control object and its handle.

**Return Values** 

**[MPIMessageOK](file:///C|/htmlhelp/Software-MPI/docs/error_descriptions.htm#0)** 

#### **See Also**

[mpiControlCreate](#page-7-0) | [mpiControlDelete](#page-12-0)

# <span id="page-10-0"></span>**mpiControlInit**

#### **Declaration**

long mpiControlInit([MPIControl](#page-0-0) **control**)

**Required Header:** stdmpi.h

#### **Description**

**mpiControlInit** initializes the control object. ControlInit must be called after mpiControlCreate(...) and before any other MPI calls in your application. ControlInit establishes communication with the motion controller hardware and initializes any SynqNet networks connected to the controller. Controller communication can occur through direct memory access, device driver, or remote via client/server.

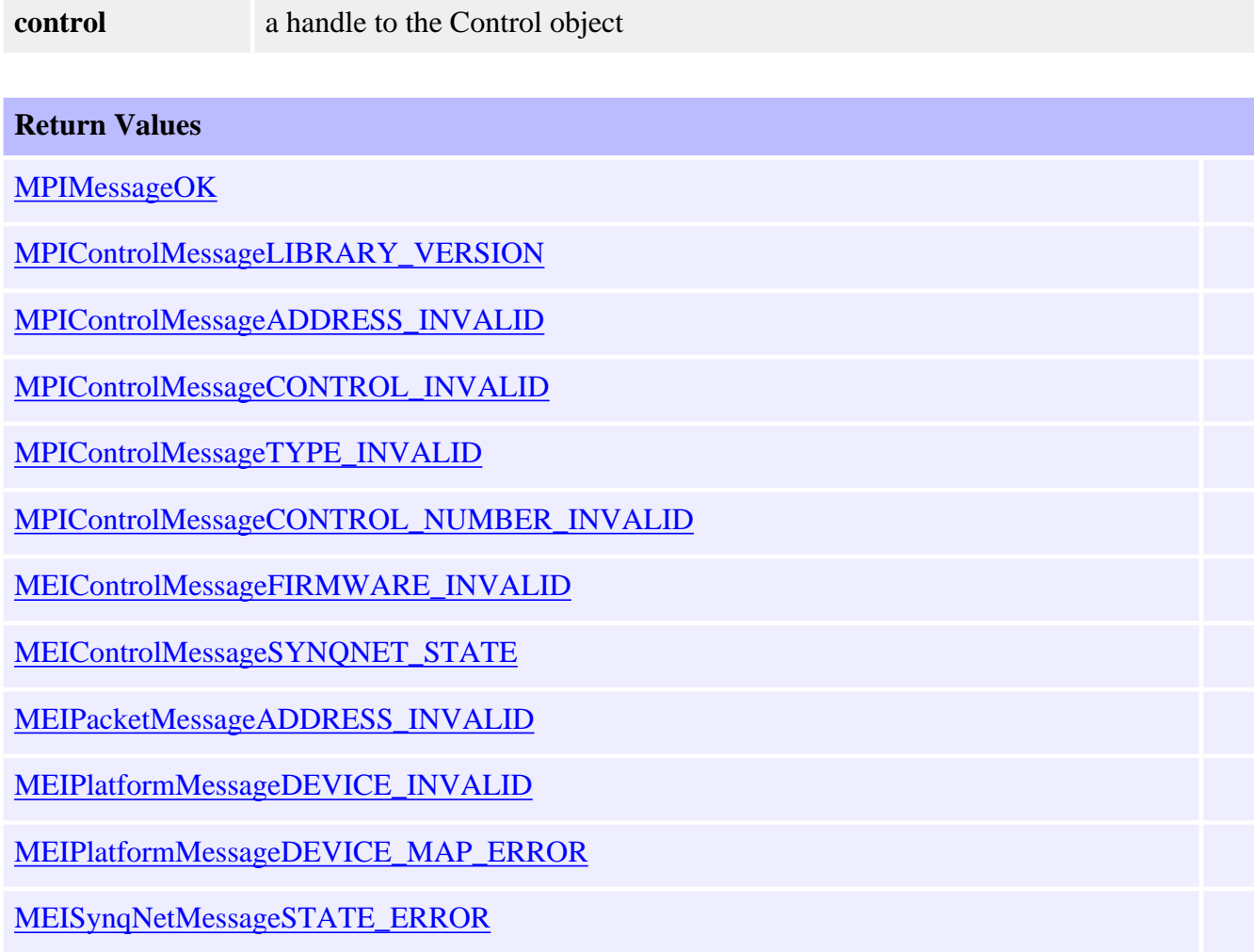

#### **Sample Code**

```
 MPIControl control; /* motion controller object handle */
   control =
          mpiControlCreate(MPIControlTypeDEFAULT, NULL);
   mpiControlValidate(control);
/* Initialize motion controller */
returnValue =
  mpiControlInit(control);
```
#### **See Also**

[mpiControlCreate](#page-7-0) | [mpiControlDelete](#page-12-0)

# <span id="page-12-0"></span>**mpiControlDelete**

### **Declaration**

long mpiControlDelete[\(MPIControl](#page-0-0) **control**);

**Required Header:** stdmpi.h

#### **Description**

**mpiControlDelete** deletes a control object and invalidates its handle. *ControlDelete* is the equivalent of a C++ destructor.

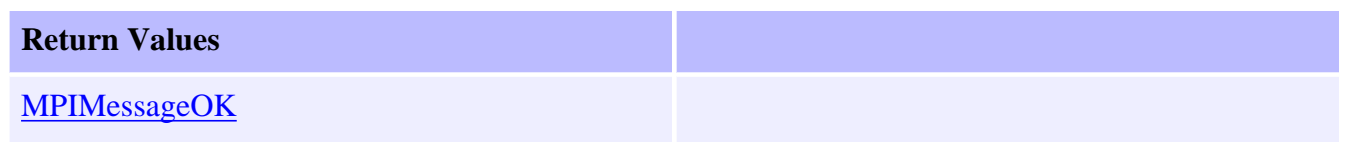

#### **See Also**

[mpiControlCreate](#page-7-0) | [mpiControlValidate](#page-9-0)

# <span id="page-13-0"></span>**mpiControlAddress**

### **Declaration**

```
long mpiControlAddress(MPIControl control,
                      MPIControlAddress *address)
```
**Required Header:** stdmpi.h

#### **Description**

When a Control object (*control*) is created, an address is used. **mpiControlAddress** writes this address to the contents of *address*.

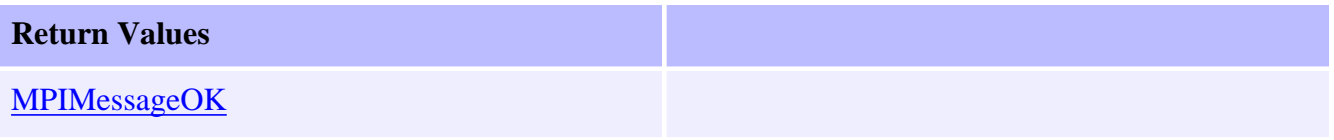

#### **See Also**

# <span id="page-14-0"></span>**mpiControlConfigGet**

### **Declaration**

```
long mpiControlConfigGet(MPIControl control,
                      MPIControlConfig *config,
                      void *external)
```
**Required Header:** stdmpi.h

#### **Description**

**mpiControlConfigGet** gets the configuration of a Control object (*control*) and writes it into the structure pointed to by **config**, and also writes it into the implementationspecific structure pointed to by *external* (if *external* is not NULL).

The configuration information in *external* is in addition to the configuration information in config, i.e, the configuration information in *config* and in *external* is not the same information. Note that *config* or *external* can be NULL (but not both NULL).

#### **Remarks**

*external* either points to a structure of type **MEIControlConfig{}** or is NULL.

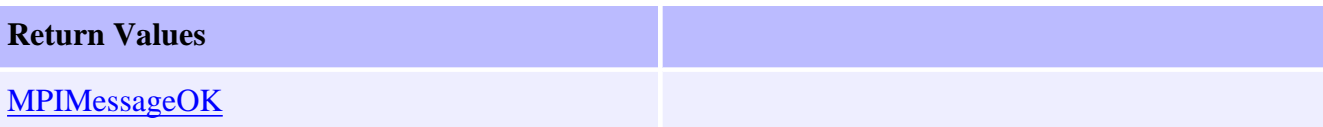

### **Sample Code**

```
/*
   Write a value to element index of the user buffer.
   Make sure to save topology to flash before doing this.
*/
void write2UserBuffer(MPIControl control, long value, long index)
\{ MPIControlConfig config;
        MEIControlConfig external;
        long returnValue;
     if((index < MEIXmpUserDataSize) && (index >= 0))
    \left\{ \right. /* Make sure to save topology to flash before doing this */
       returnValue = mpiControlConfigGet(control,
```

```
 &config,
            &external);
       msgCHECK(returnValue);
       external.UserBuffer.Data[index] = value;
       returnValue = mpiControlConfigSet(control,
            &config,
            &external); 
       msgCHECK(returnValue);
      }
}
```
#### **See Also**

[mpiControlConfigSet](#page-16-0) | [MEIControlConfig](#page-63-0) | [Dynamic Allocation of External Memory](#page-105-0)  **[Buffers](#page-105-0)** 

# <span id="page-16-0"></span>**mpiControlConfigSet**

## **Declaration**

```
long mpiControlConfigSet(MPIControl control,
                      MPIControlConfig *config,
                      void *external)
```
**Required Header:** stdmpi.h

#### **Description**

**mpiControlConfigSet** sets (writes) the Control object's (*control*) configuration using data from the structure pointed to by *config*, and also using data from the implementation-specific structure pointed to by *external* (if *external* is not NULL).

The configuration information in *external* is in addition to the configuration information in config, i.e, the configuration information in *config* and in *external* is not the same information. Note that *config* or *external* can be NULL (but not both NULL).

**WARNING:** mpiControlConfigSet(...) is a controller-wide routine that will clear other controller object configurations and potentially force a reset of the SynqNet network. This method should be executed in your application before configuring any other MPI objects. For information regarding which configurations force a reset of the SynqNet network, please see the Warning message for [MPIControlConfig](#page-60-0) / [MEIControlConfig.](#page-60-0)

#### **Remarks**

*external* either points to a structure of type **MEIControlConfig{}** or is NULL.

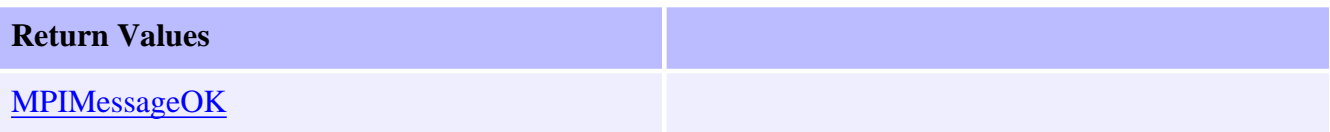

## **Sample Code**

```
/*
   Write a value to element index of the user buffer.
  Make sure to save topology to flash before doing this.
*/
void write2UserBuffer(MPIControl control, long value, long index)
\left\{ \right. MPIControlConfig config;
        MEIControlConfig external;
        long returnValue;
     if((index < MEIXmpUserDataSize) && (index >= 0))
    \left\{ \right. /* Make sure to save topology to flash before doing this */
       returnValue = mpiControlConfigGet(control,
             &config,
             &external);
       msgCHECK(returnValue);
       external.UserBuffer.Data[index] = value;
       returnValue = mpiControlConfigSet(control,
             &config,
             &external); 
       msgCHECK(returnValue);
      }
}
```
#### **See Also**

[mpiControlConfigGet](#page-14-0) | [MEIControlConfig](#page-63-0) | [Dynamic Allocation of External Memory](#page-105-0)  **[Buffers](#page-105-0)** 

# <span id="page-18-0"></span>**mpiControlDigitalIn**

#### **Declaration**

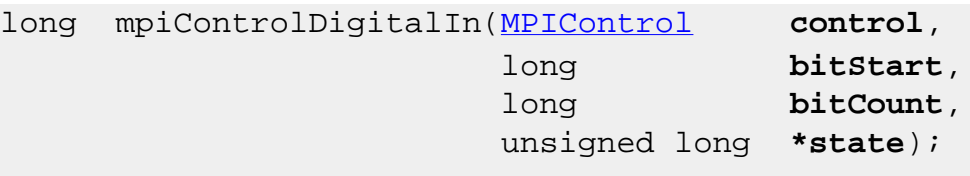

**Required Header:** stdmpi.h **Change History:** Added in the 03.03.00

#### **Description**

**mpiControlDigitalIn** reads the current input state of one or more controller inputs.

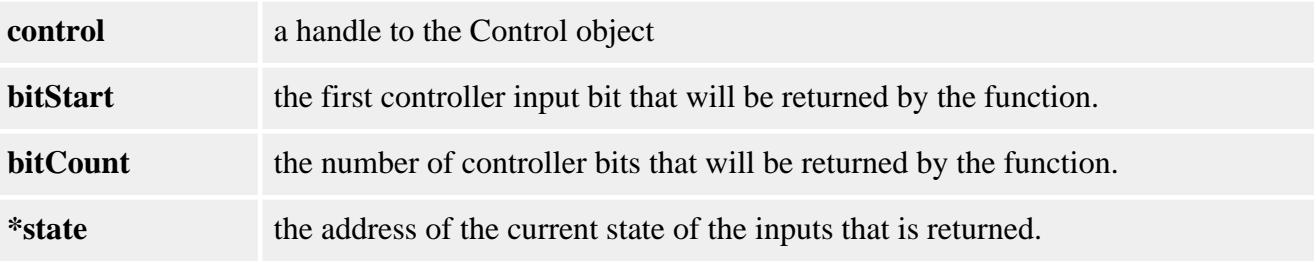

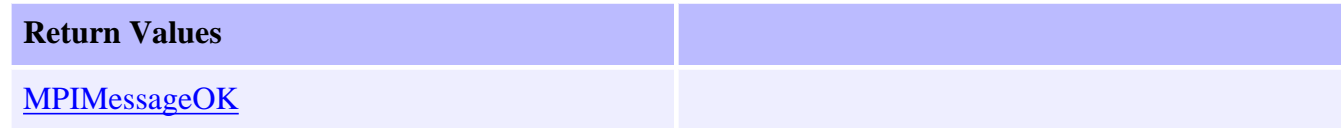

#### **Sample Code**

The following code shows how to get the state of controller input 1.

```
unsigned long input1;
mpiControlDigitalIn( control, 1, 1, &input1 );
```
#### **See Also**

[Controller I/O](file:///C|/htmlhelp/Software-MPI/topics/ctrlr_io_overview.htm) | [mpiControlDigitalOutSet](#page-19-0) | [mpiControlDigitalOutGet](#page-20-0)

# <span id="page-19-0"></span>**mpiControlDigitalOutSet**

### **Declaration**

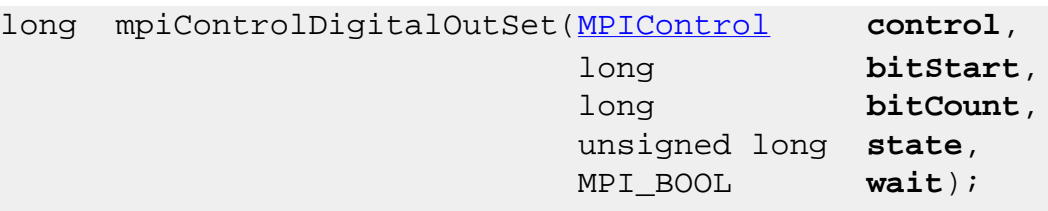

**Required Header:** stdmpi.h **Change History:** Added in the 03.03.00

#### **Description**

**mpiControlDigitalOutSet** function changes the state of one or more general purpose bits.

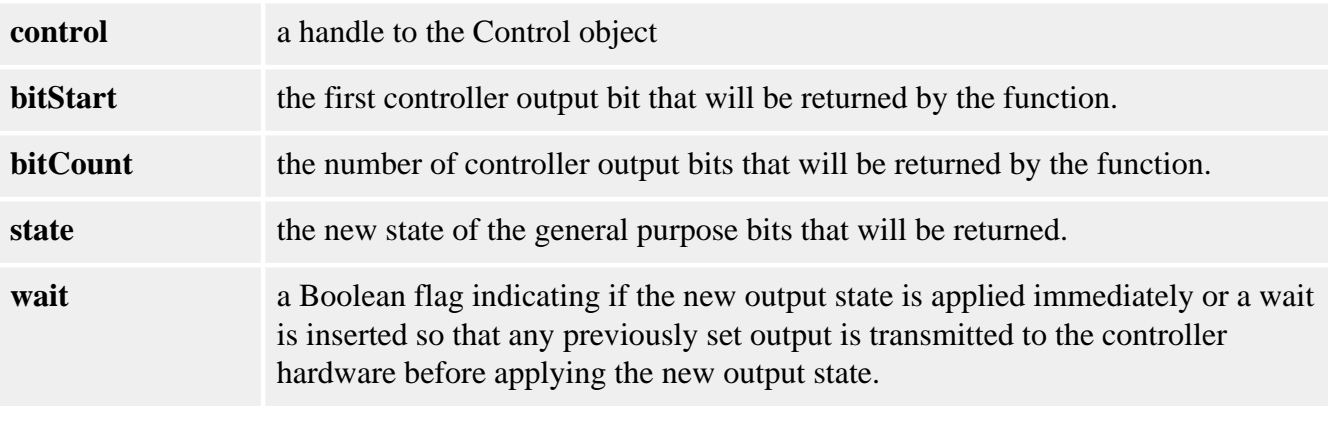

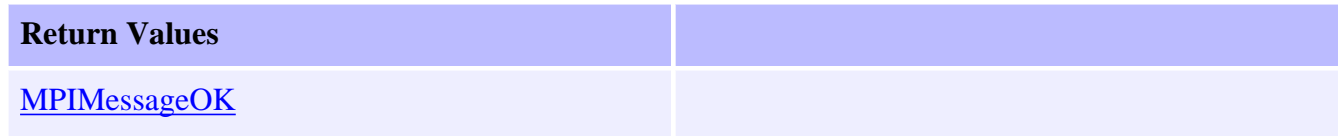

#### **Sample Code**

The next piece of code shows how to set three controller outputs (2, 3 and 4):

mpiControlDigitalOutSet( control, 2, 3, 7 );

#### **See Also**

# <span id="page-20-0"></span>**mpiControlDigitalOutGet**

## **Declaration**

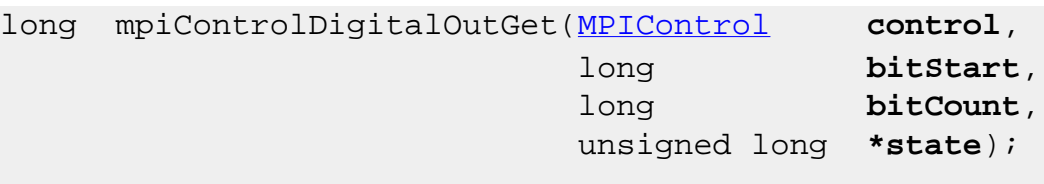

**Required Header:** stdmpi.h **Change History:** Added in the 03.03.00

#### **Description**

**mpiControlDigitalOutGet** function reads the current output state of one or more controller output bits.

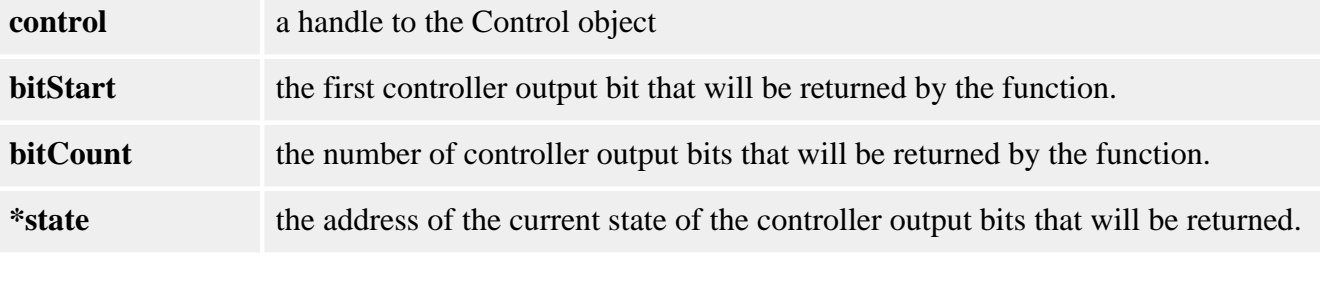

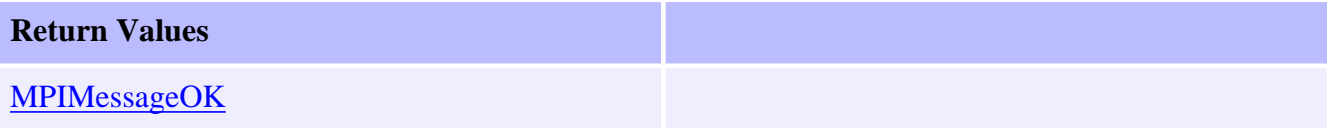

#### **Sample Code**

The following code shows how to get the state of controller input 1.

```
unsigned long output1;
mpiControlDigitalOutGet( control, 1, 1, &output1 );
```
#### **See Also**

[Controller I/O](file:///C|/htmlhelp/Software-MPI/topics/ctrlr_io_overview.htm) | [mpiControlDigitalOutSet](#page-19-0) | [mpiControlDigitalIn](#page-18-0)

# <span id="page-21-0"></span>**meiControlExtMemAvail**

#### **Declaration**

```
long meiControlExtMemAvail(MPIControl control,
                          long *size)
```
**Required Header:** stdmei.h

#### **Description**

**meiControlExtMemAvail** gets the amount of external memory available on an XMP-Series controller. It puts the number of words (8 bit) in the location pointed to by size. Since the XMP is a 32 bit controller, the number of 32 bit words available is equal to the value of size divided by 4. The value of size is useful for setting things that use the external memory, such as the Recorder.

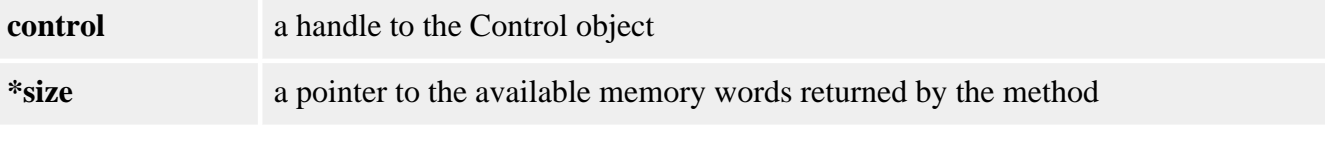

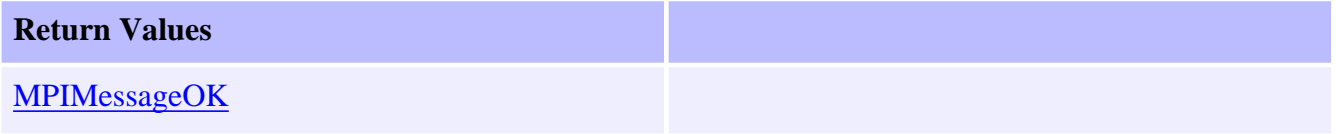

#### **Sample Code**

```
Example:
/* Prints the size of the available external memory size */void printExternalMemorySize(MPIControl control)
\{ long returnValue;
     long size;
     returnValue = meiControlExtMemAvail(control, &size);
    msgCHECK(returnValue);
   printf("size d (8 bit), d (32 bit)", size, size / 4);
}
```
#### **Output**:

```
C:\out\extmemavail\Debug>extmemavail
size 238008 (8 bit), 59502 (32 bit)
```
## **See Also**

**[MPIControlConfig](#page-60-0)** 

# <span id="page-23-0"></span>**mpiControlFlashConfigGet**

## **Declaration**

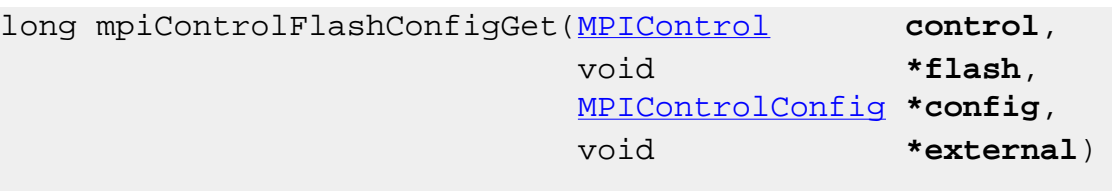

**Required Header:** stdmpi.h

#### **Description**

**mpiControlFlashConfigGet** gets the flash configuration of a Control object (control) and writes it into the structure pointed to by *config*, and also writes it into the implementation-specific structure pointed to by *external* (if *external* is not NULL).

The Control's flash configuration information in *external* is in addition to the Control's flash configuration information in *config*, i.e., the flash configuration information in *config* and in *external* is not the same information. Note that *config* or *external* can be NULL (but not both NULL).

#### **Remarks**

*external* either points to a structure of type **MEIControlConfig{}** or is NULL. *flash* is either an MEIFlash handle or MPIHandleVOID. If *flash* is MPIHandleVOID, an MEIFlash object will be created and deleted internally.

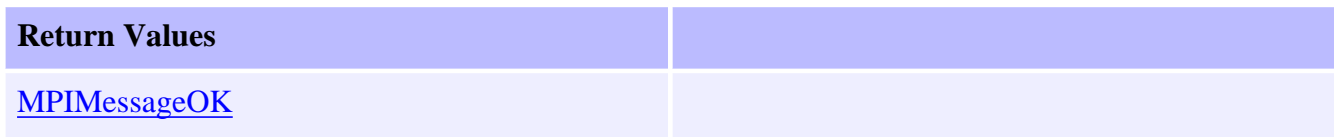

### **Sample Code**

```
/*
   Write a value to element index of the user buffer.
  Make sure to save topology to flash before doing this.
*/
void write2UserBufferFlash(MPIControl control, long value, long index)
\left\{ \right. MPIControlConfig config;
      MEIControlConfig external;
      long returnValue;
      if((index < MEIXmpUserDataSize) && (index >= 0))
     \left\{ \right. /* Make sure to save topology to flash before doing this */
          returnValue = mpiControlFlashConfigGet(control,
                 MPIHandleVOID,
                 &config,
                 &external);
          msgCHECK(returnValue);
          external.UserBuffer.Data[index] = value;
          returnValue = mpiControlFlashConfigSet(control,
                 MPIHandleVOID,
                 &config,
                 &external); 
          msgCHECK(returnValue);
      }
}
```
#### **See Also**

[MEIFlash](file:///C|/htmlhelp/Software-MPI/docs/Flash/fla_out.htm) | [mpiControlFlashConfigSet](#page-25-0) | | [MEIControlConfig](#page-63-0)

# <span id="page-25-0"></span>**mpiControlFlashConfigSet**

## **Declaration**

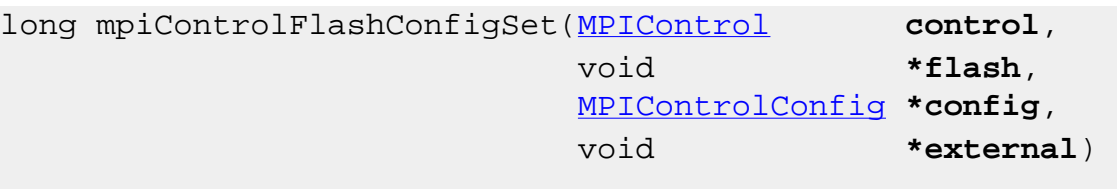

**Required Header:** stdmpi.h

#### **Description**

**mpiControlFlashConfigSet** sets (writes) the flash configuration of a Control object (*control*), using data from the structure pointed to by *config*, and also using data from the implementation-specific structure pointed to by *external* (if *external* is not NULL).

The Control's flash configuration information in *external* is in addition to the Control's flash configuration information in config, i.e., the flash configuration information in *config* and in *external* is not the same information. Note that *config* or *external* can be NULL (but not both NULL).

#### **Remarks**

*external* either points to a structure of type **MEIControlConfig{}** or is NULL. flash is either an MEIFlash handle or MPIHandleVOID. If *flash* is MPIHandleVOID, an MEIFlash object will be created and deleted internally.

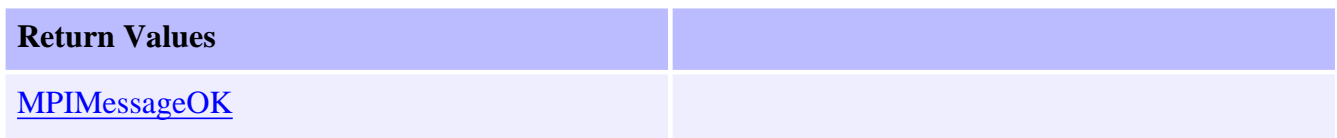

### **Sample Code**

```
/*
   Write a value to element index of the user buffer.
  Make sure to save topology to flash before doing this.
*/
void write2UserBufferFlash(MPIControl control, long value, long index)
\left\{ \right. MPIControlConfig config;
      MEIControlConfig external;
      long returnValue;
      if((index < MEIXmpUserDataSize) && (index >= 0))
     \left\{ \right. /* Make sure to save topology to flash before doing this */
          returnValue = mpiControlFlashConfigGet(control,
                 MPIHandleVOID,
                 &config,
                 &external);
          msgCHECK(returnValue);
          external.UserBuffer.Data[index] = value;
          returnValue = mpiControlFlashConfigSet(control,
                 MPIHandleVOID,
                 &config,
                 &external); 
          msgCHECK(returnValue);
      }
}
```
#### **See Also**

[MEIFlash](file:///C|/htmlhelp/Software-MPI/docs/Flash/fla_out.htm) | [mpiControlFlashConfigGet](#page-23-0) | | [MEIControlConfig](#page-63-0)

# <span id="page-27-0"></span>**meiControlFPGADefaultGet**

## **Declaration**

long meiFPGADefaultGet[\(MPIControl](#page-0-0) **control**, MEIPlatformSocketInfo **\*socketInfo**, [MEIControlFPGA](#page-69-0) **\*fpga**)

**Required Header:** stdmei.h

### **Description**

**meiControlFPGADefaultGet** creates a default FPGA filename based on the *socketInfo*.

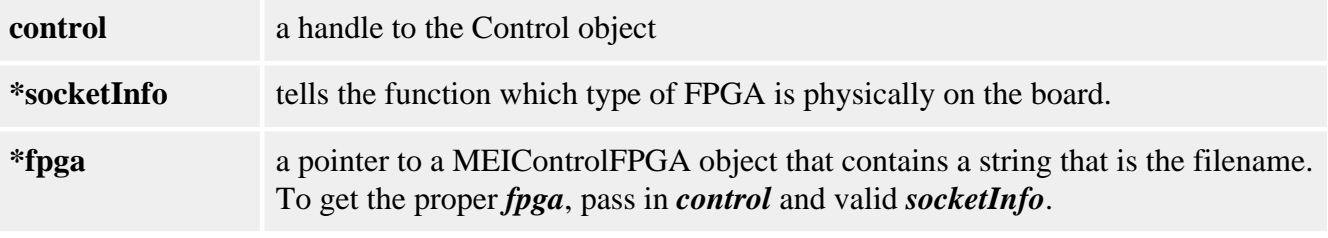

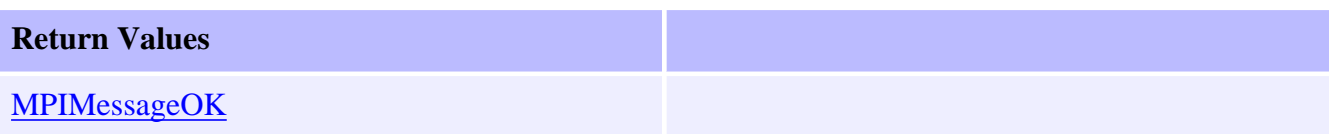

#### **See Also**

# <span id="page-28-0"></span>**meiControlFPGADefaultOverride**

#### **Declaration**

long meiFPGADefaultOverride([MPIControl](#page-0-0) **control**,

[MEIControlFPGA](#page-69-0) **\*fpga**,

 const char **\*overrideFile**, MEIPlatformSocketInfo **\*socketInfo**)

**Required Header:** stdmei.h

#### **Description**

**meiControlFPGADefaultOverride** checks to see if the *socketInfo* fits the board's physical configuration. If so, the FPGA filename is replaced with the *overrideFile*. This allows the user to specify FPGA files instead of using the MPI's default FPGA file.

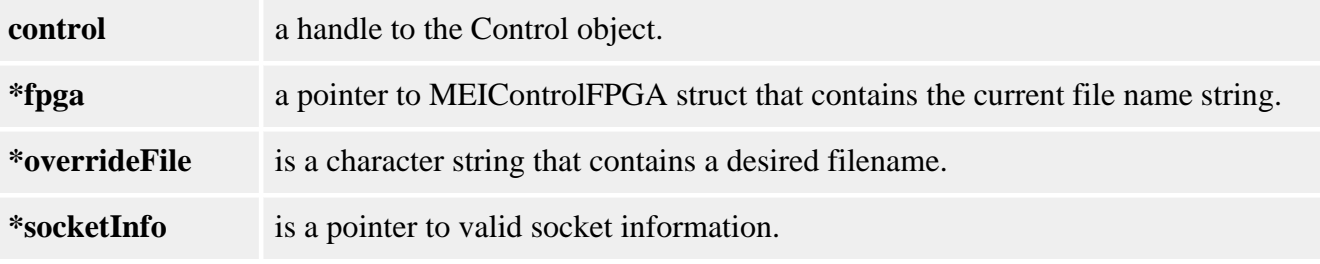

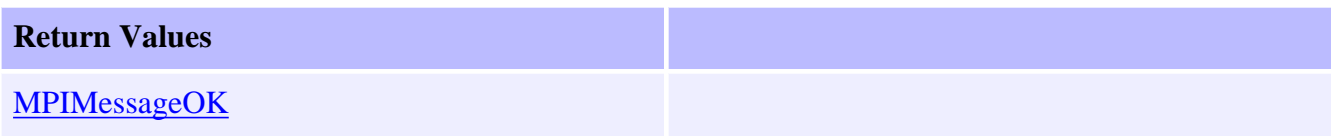

#### **See Also**

# <span id="page-29-0"></span>**meiControlGateGet**

#### **Declaration**

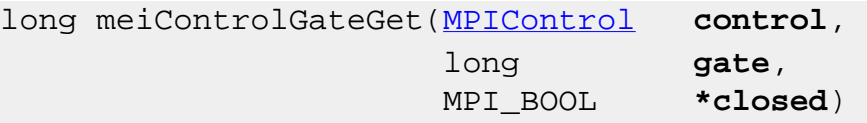

**Required Header:** stdmei.h **Change History:** Modified in the 03.03.00

#### **Description**

**meiControlGateGet** gets the closed state (TRUE or FALSE) from the specified control gate (0 to 31).

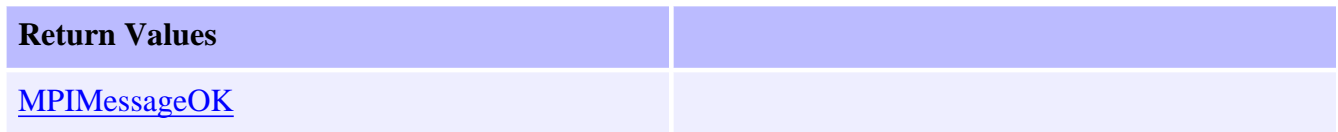

#### **See Also**

[meiControlGateSet](#page-30-0)

# <span id="page-30-0"></span>**meiControlGateSet**

#### **Declaration**

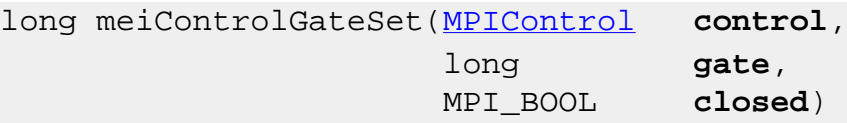

**Required Header:** stdmei.h **Change History:** Modified in the 03.03.00

#### **Description**

**meiControlGateSet** sets the closed state (TRUE or FALSE) for the specified control gate (0 to 31).

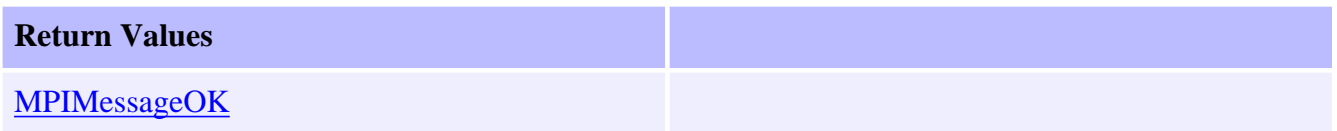

#### **See Also**

[meiControlGateGet](#page-29-0)

# <span id="page-31-0"></span>**meiControlInfo**

### **Declaration**

```
long meiControlInfo(MPIControl control,
                   MEIControlInfo *info);
```
**Required Header:** stdmei.h

#### **Description**

**meiControlInfo** retrieves information about an MEI motion controller.

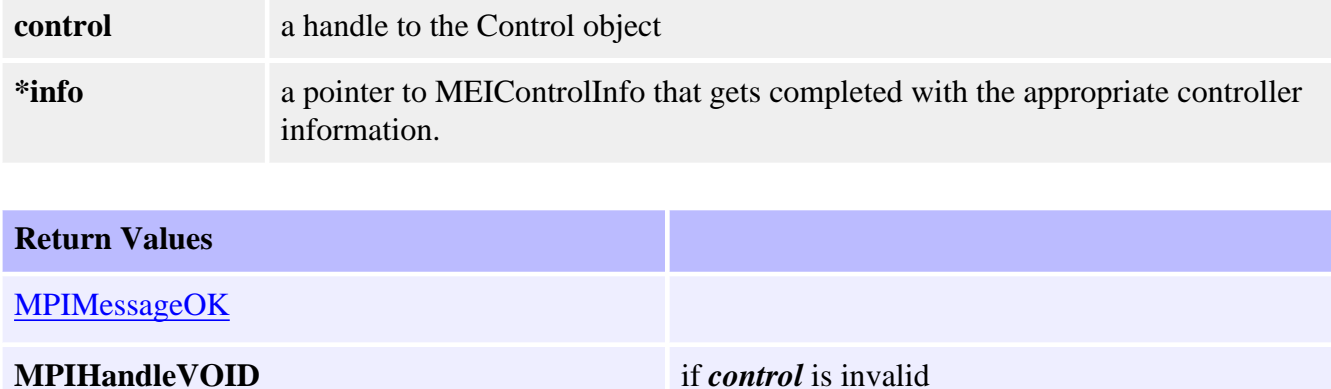

#### **See Also**

# <span id="page-32-0"></span>**meiControlSampleCounter**

## **Declaration**

long meiControlSampleCounter([MPIControl](#page-0-0) **control**, long **\*sampleCounter**)

**Required Header:** stdmei.h

#### **Description**

**meiControlSampleCounter** writes the number of servo cycles (samples) that have occurred since the last sample counter reset/rollover, to the *sampleCounter*. When the user resets the controller, the sample counter will also be reset. Since the sample counter is a long, if the sample counter is 2147483647 it will roll over on the next servo cycle to -2147483648.

#### **Return Values**

[MPIMessageOK](file:///C|/htmlhelp/Software-MPI/docs/error_descriptions.htm#0)

#### **See Also**

[meiControlSecondstoSamples](#page-33-0) | [meiControlSamplestoSeconds](#page-34-0) | [meiControlSampleWait](#page-35-0)

# <span id="page-33-0"></span>**meiControlSecondsToSamples**

### **Declaration**

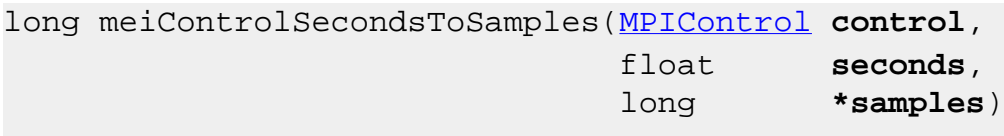

**Required Header:** stdmei.h

#### **Description**

**meiControlSecondsToSamples** writes to samples the number of servo cycles that will take place in seconds number of *seconds* (at the current sample rate). Use this function to convert seconds to *samples*.

## **Return Values [MPIMessageOK](file:///C|/htmlhelp/Software-MPI/docs/error_descriptions.htm#0)**

#### **See Also**

[meiControlSamplestoSeconds](#page-34-0) | [meiControlSampleCounter](#page-32-0) | [meiControlSampleWait](#page-35-0)

# <span id="page-34-0"></span>**meiControlSamplesToSeconds**

## **Declaration**

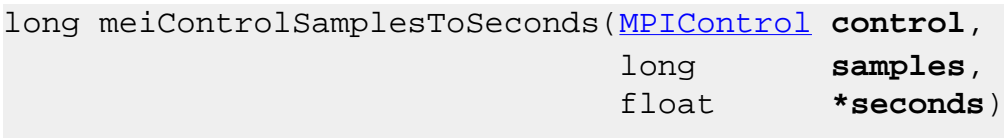

**Required Header:** stdmei.h

#### **Description**

**meiControlSamplesToSeconds** writes to seconds the number of seconds it takes to process samples number of *samples* (at the current sample rate). Use this function to convert samples to *seconds*.

#### **Return Values**

**[MPIMessageOK](file:///C|/htmlhelp/Software-MPI/docs/error_descriptions.htm#0)** 

#### **See Also**

[meiControlSecondstoSamples](#page-33-0) | [meiControlSampleCounter](#page-32-0)

# <span id="page-35-0"></span>**meiControlSampleWait**

## **Declaration**

long meiControlSampleWait[\(MPIControl](#page-0-0) **control**, long **count**)

**Required Header:** stdmei.h

#### **Description**

**meiControlSampleWait** waits for *count* samples while the XMP motion controller (associated with *control*) executes. While the host waits, the host gives up its time slice and continuously verifies that the XMP firmware is operational.

#### **Return Values**

[MPIMessageOK](file:///C|/htmlhelp/Software-MPI/docs/error_descriptions.htm#0)

#### **See Also**

[meiControlSamplestoSeconds](#page-34-0) | [meiControlSecondstoSamples](#page-33-0) | [meiControlSampleCounter](#page-32-0)
## **meiControlSampleRate**

### **Declaration**

```
long meiControlSampleRate(MPIControl control,
                         double *sampleRate)
```
**Required Header:** stdmei.h

### **Description**

**meiControlSampleRate** writes the current sample rate (Hz) of the controller's processor to the address pointed to by *sampleRate*. This is the same value returned in MPIControlConfig.sampleRate after mpiControlConfigGet() has been performed, but is also provided as this separate method to avoid the extra processing overhead of mpiControlConfigGet.

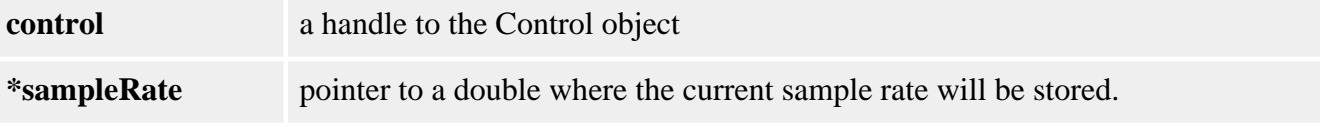

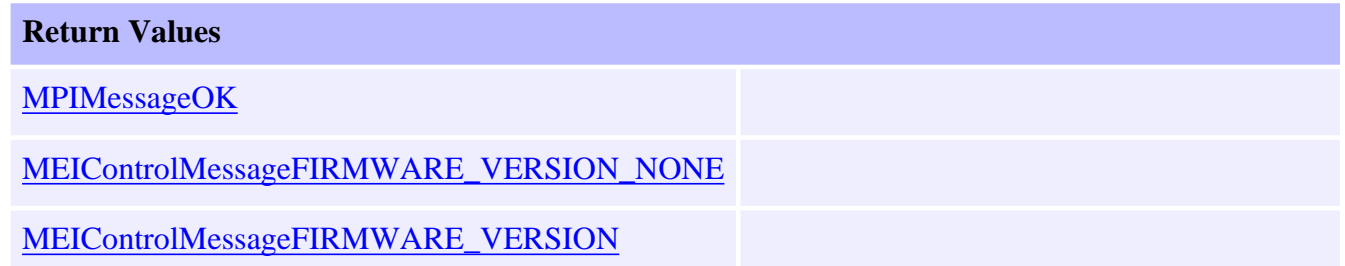

#### **See Also**

[mpiControlConfigGet](#page-14-0) | [MPIControlConfig](#page-60-0) | [MEIControlMessage](#page-86-0)

## **mpiControlStatus**

### **Structure**

```
long mpiControlStatus(MPIControl control,
                   MPIControlStatus *status,
                   void *external);
```
**Required Header:** stdmpi.h **Change History:** Added in the 03.02.00

### **Description**

**mpiControlStatus** gets a Control's (*control*) status and writes it to the structure pointed to by *status*, and also writes it into the implementation-specific structure pointed to by *external* (if *external* is not NULL).

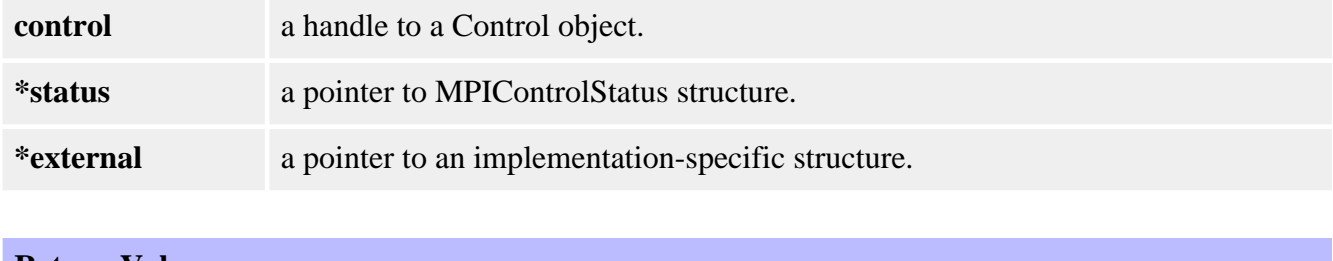

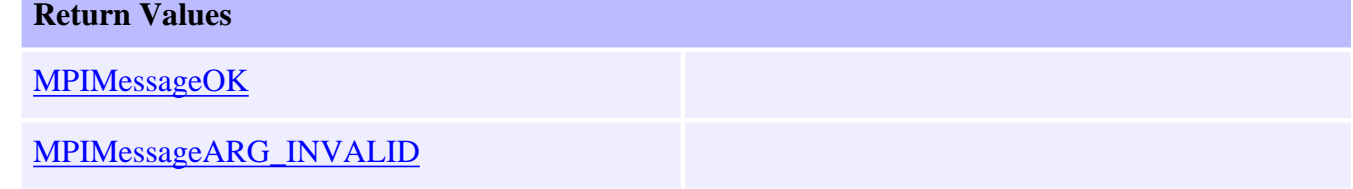

#### **See Also**

[MPIControl](file:///C|/htmlhelp/Software-MPI/docs/Control/vssver.scc) | [MPIControlStatus](#page-92-0)

## **mpiControlType**

### **Declaration**

```
long mpiControlType(MPIControl control,
                    MPIControlType *type)
```
**Required Header:** stdmpi.h

### **Description**

When a Control object (*control*) is created, a type is used. **mpiControlType** writes this type to the contents of *type*.

**Return Values [MPIMessageOK](file:///C|/htmlhelp/Software-MPI/docs/error_descriptions.htm#0)** 

# <span id="page-39-0"></span>**mpiControlEventNotifyGet**

## **Declaration**

long mpiControlEventNotifyGet[\(MPIControl](#page-0-0) **control**, [MPIEventMask](file:///C|/htmlhelp/Software-MPI/docs/EventMask/DataType/msk1.htm) **\*eventMask**, void **\*external**);

**Required Header:** stdmpi.h **Change History:** Added in the 03.02.00

### **Description**

**mpiControEventNotifyGet** fills in the *eventMask* with the data indicating which control events will cause the firmware to generate an interrupt. If *external* is not NULL (it should be a pointer to a user supplied MEIEventNotifyData structure), then the function will fill out the structure with data from the firmware's control object.

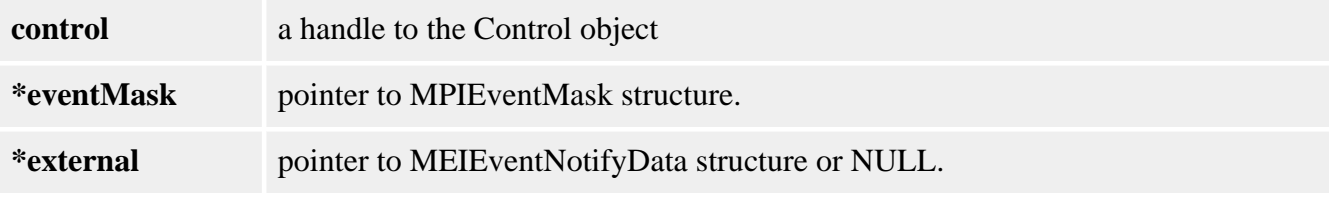

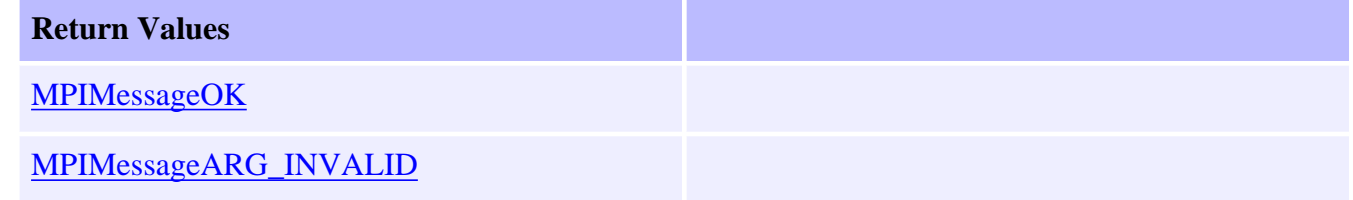

### **See Also**

[mpiControlEventNotifySet](#page-40-0) | [MEIEventNotifyData](file:///C|/htmlhelp/Software-MPI/docs/Event/DataType/nfydta2.htm)

# <span id="page-40-0"></span>**mpiControlEventNotifySet**

## **Declaration**

long mpiControlEventNotifySet[\(MPIControl](#page-0-0) **control**, [MPIEventMask](file:///C|/htmlhelp/Software-MPI/docs/EventMask/DataType/msk1.htm) **eventMask**, void **\*external**);

**Required Header:** stdmpi.h **Change History:** Added in the 03.02.00

### **Description**

**mpiControEventNotifySet** configures the firmware to generate interrupts based on the control events indicated in the *eventMask*. If *external* is not NULL (it should be a pointer to a user supplied MEIEventNotifyData structure), then the data in the structure is written to the firmware's control object.

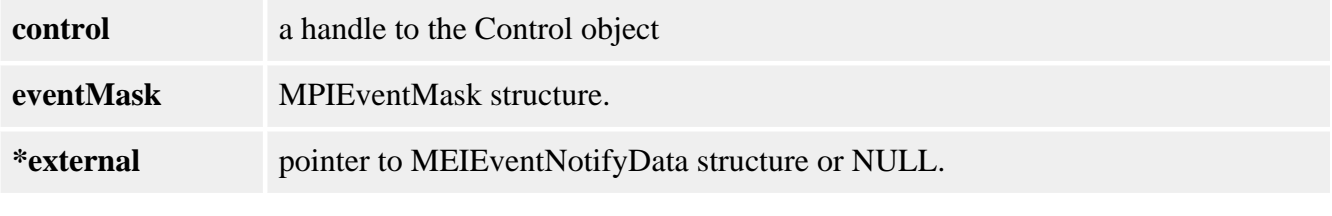

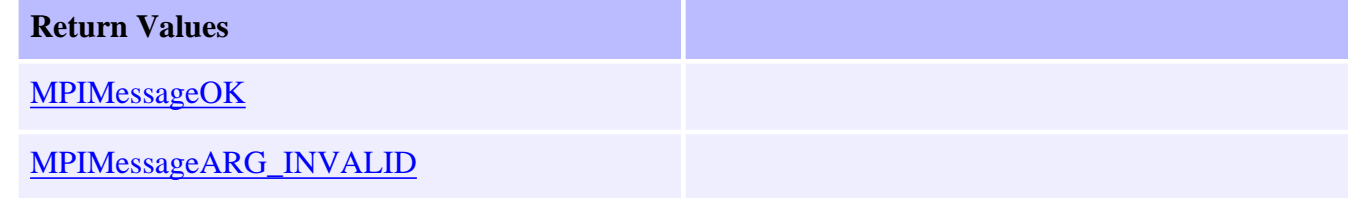

### **See Also**

[mpiControlEventNotifyGet](#page-39-0) | [MEIEventNotifyData](file:///C|/htmlhelp/Software-MPI/docs/Event/DataType/nfydta2.htm)

# <span id="page-41-0"></span>**mpiControlEventReset**

## **Declaration**

```
long mpiControlEventReset(MPIControl control,
                           MPIEventMask eventMask);
```
**Required Header:** stdmpi.h **Change History:** Added in the 03.02.00

## **Description**

**mpiControlEventReset** resets (clears) the events indicated in the *eventMask* from the firmware's *control* object. Once cleared, the events can cause the firmware to generate an interrupt.

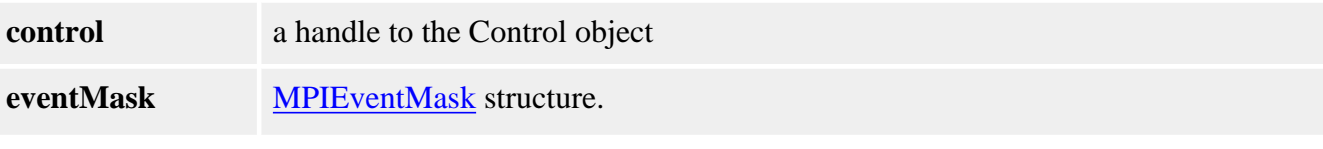

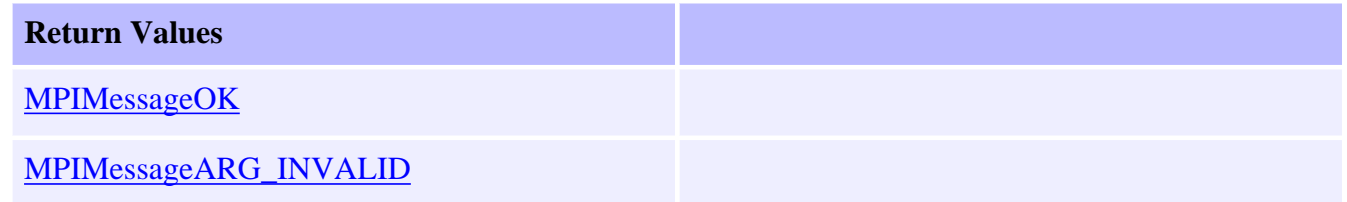

## **See Also**

[mpiControlEventNotifyGet](#page-39-0) | [mpiControlEventNotifySet](#page-40-0) | [MPIEventMask](file:///C|/htmlhelp/Software-MPI/docs/EventMask/DataType/msk1.htm) | [mpiMotionEventReset](file:///C|/htmlhelp/Software-MPI/docs/Motion/Method/evtrst1.htm) | [mpiMotorEventReset](file:///C|/htmlhelp/Software-MPI/docs/Motor/Method/evtrst1.htm) | [mpiRecorderEventReset](file:///C|/htmlhelp/Software-MPI/docs/Recorder/Method/evtrst1.htm) | [mpiSequenceEventReset](file:///C|/htmlhelp/Software-MPI/docs/Sequence/Method/flacfget1.htm) | [meiSynqNetEventReset](file:///C|/htmlhelp/Software-MPI/docs/Synqnet/Method/evtrst2.htm) | [meiSqNodeEventReset](file:///C|/htmlhelp/Software-MPI/docs/sqNode/Method/evtrst2.htm) | [mpiAxisEventReset](#page-41-0)

# <span id="page-42-0"></span>**mpiControlMemoryGet**

## **Declaration**

```
long mpiControlMemoryGet(MPIControl control,
 void *dst,
                                                 const void *src,
long count and count and count and count and count and count and count and count and count and count and count and count and count and count and count and count and count and count and count and count and count and count
```
**Required Header:** stdmpi.h **Change History:** Modified in the 03.03.00

## **Description**

**mpiControlMemoryGet** gets *count* bytes of *control* memory (starting at address *src*) and puts (writes) them in application memory (starting at address *dst*).

#### **Return Values**

[MPIMessageOK](file:///C|/htmlhelp/Software-MPI/docs/error_descriptions.htm#0)

### **Sample Code**

```
/* Simple code to increment userbuffer[0] */
 MEIXmpData *firmware;
  MEIXmpBufferData *buffer;
  long returnValue, tempBuffer;
   /* Get memory pointers */
   returnValue =
       mpiControlMemory(control,
       &firmware,
       &buffer);
  msgCHECK(returnValue);
   returnValue = mpiControlMemoryGet(control,
       &tempBuffer,
       &buffer->UserBuffer.Data[0],
       sizeof(buffer->UserBuffer.Data[0]));
   msgCHECK(returnValue);
   tempBuffer++;
   returnValue = mpiControlMemorySet(control,
       &buffer->UserBuffer.Data[0],
```

```
 &tempBuffer,
     sizeof(buffer->UserBuffer.Data[0]));
 msgCHECK(returnValue);
```
### **See Also**

[mpiControlMemorySet](#page-44-0) | [mpiControlMemory](#page-4-0) | [mpiControlMemoryAlloc](#page-46-0) | [mpiControlMemoryCount](#page-47-0) | [mpiControlMemoryFree](#page-48-0)

# <span id="page-44-0"></span>**mpiControlMemorySet**

## **Declaration**

```
long mpiControlMemorySet(MPIControl control,
 void *dst,
                  const void *src,
                  long count)
```
**Required Header:** stdmpi.h **Change History:** Modified in the 03.03.00

## **Description**

**mpiControlMemorySet** sets (writes) *count* bytes of application memory (starting at address *src*) to *control* memory (starting at address *dst*).

#### **Return Values**

[MPIMessageOK](file:///C|/htmlhelp/Software-MPI/docs/error_descriptions.htm#0)

### **Sample Code**

```
/* Simple code to increment userbuffer[0] */
  MEIXmpData *firmware;
  MEIXmpBufferData *buffer;
  long returnValue, tempBuffer;
   /* Get memory pointers */
   returnValue =
       mpiControlMemory(control,
       &firmware,
       &buffer);
  msgCHECK(returnValue);
   returnValue = mpiControlMemoryGet(control,
       &tempBuffer,
       &buffer->UserBuffer.Data[0],
       sizeof(buffer->UserBuffer.Data[0]));
   msgCHECK(returnValue);
   tempBuffer++;
   returnValue = mpiControlMemorySet(control,
       &buffer->UserBuffer.Data[0],
```

```
 &tempBuffer,
     sizeof(buffer->UserBuffer.Data[0]));
 msgCHECK(returnValue);
```
### **See Also**

[mpiControlMemoryGet](#page-42-0) | [mpiControlMemory](#page-4-0) | [mpiControlMemoryAlloc](#page-46-0) | [mpiControlMemoryCount](#page-47-0) | [mpiControlMemoryFree](#page-48-0)

# <span id="page-46-0"></span>**mpiControlMemoryAlloc**

## **Declaration**

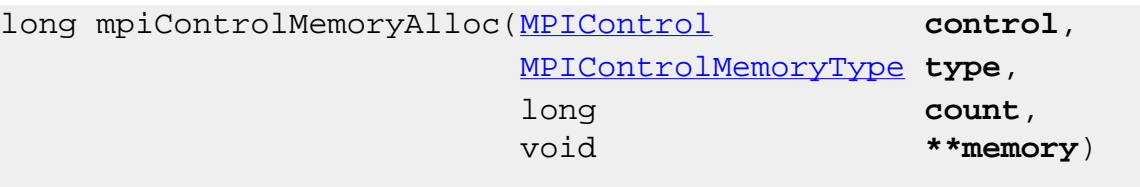

**Required Header:** stdmpi.h

### **Description**

**mpiControlMemoryAlloc** allocates *count* bytes of firmware memory [of type *type* on a Control object (*control*)] and writes the host address (of the allocated firmware memory) to the location pointed to by *memory*.

#### **Return Values**

[MPIMessageOK](file:///C|/htmlhelp/Software-MPI/docs/error_descriptions.htm#0)

### **See Also**

[mpiControlMemoryGet](#page-42-0) | [mpiControlMemorySet](#page-44-0) | [mpiControlMemory](#page-4-0) | [mpiControlMemoryCount](#page-47-0) | [mpiControlMemoryFree](#page-48-0)

## <span id="page-47-0"></span>**mpiControlMemoryCount**

## **Declaration**

long mpiControlMemoryCount[\(MPIControl](#page-0-0) **control**, [MPIControlMemoryType](#page-85-0) **type**, long **\*count**)

**Required Header:** stdmpi.h

### **Description**

**mpiControlMemoryCount** writes the number of bytes of firmware memory [on a Control object (*control*, of type *type*) that are available to be allocated] to the location pointed to by *count*.

#### **Return Values**

[MPIMessageOK](file:///C|/htmlhelp/Software-MPI/docs/error_descriptions.htm#0)

## <span id="page-48-0"></span>**mpiControlMemoryFree**

### **Declaration**

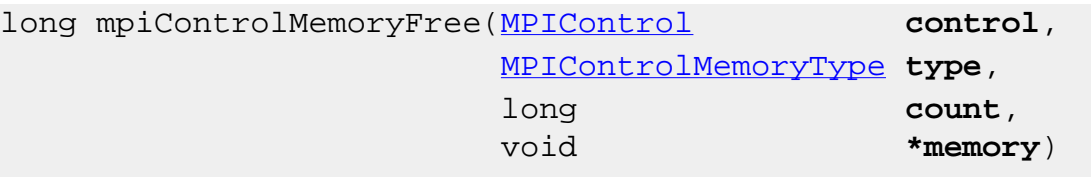

**Required Header:** stdmpi.h

### **Description**

**mpiControlMemoryFree** frees *count* bytes of firmware memory on a Control object (*control*, of type *type*) starting at host address *memory*.

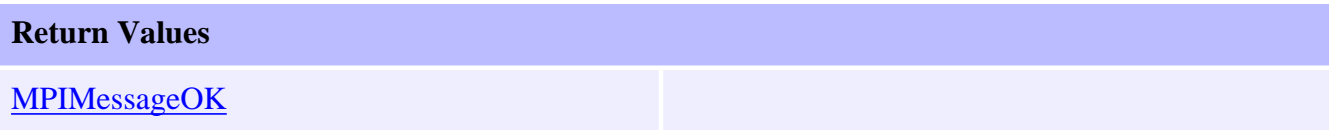

### **See Also**

[mpiControlMemoryGet](#page-42-0) | [mpiControlMemorySet](#page-44-0) | [mpiControlMemoryAlloc](#page-46-0) | [mpiControlMemoryCount](#page-47-0) | [mpiControlMemory](#page-4-0)

## **meiControlMemoryToFile**

### **Declaration**

```
long meiControlMemoryToFile(MPIControl control,
                            const char *fileName);
```
**Required Header:** stdmpi.h **Change History:** Modified in the 03.03.00

#### **Description**

**mpiControlMemoryToFile** creates a file with a copy of the current controller memory. The contents of this file may then later be viewed using the *[VM3 utility](file:///C|/htmlhelp/Utilities/VM3/home.htm)*. This is often useful for helping troubleshoot a problem that is difficult to understand.

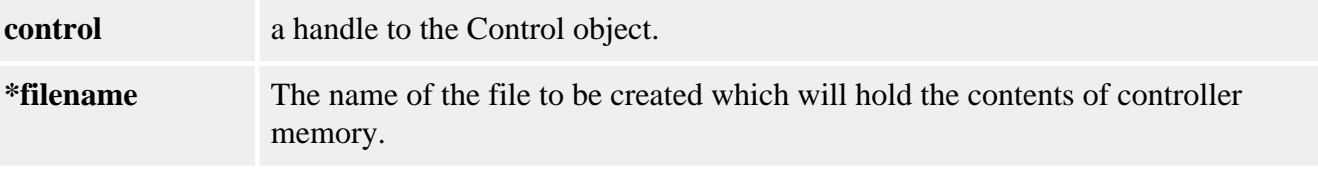

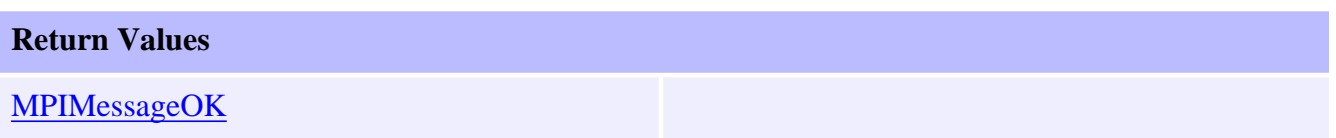

### **Sample Code**

```
long result = 
     meiControlMemoryToFile(control, "controllerMemory.mem");
msgCHECK(result);
```
## **meiControlPlatform**

### **Declaration**

[MEIPlatform](file:///C|/htmlhelp/Software-MPI/docs/Platform/pfm_out.htm) meiControlPlatform[\(MPIControl](#page-0-0) **control**)

**Required Header:** stdmei.h

### **Description**

**meiControlPlatform** returns a handle to the Platform object with which the control is associated.

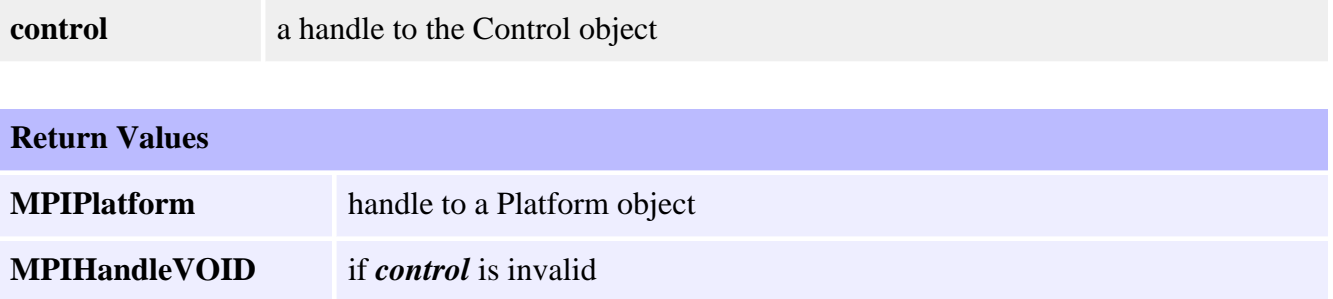

#### **See Also**

[mpiControlCreate](#page-7-0)

## **meiControlCycleWait**

### **Declaration**

```
long meiControlCycleWait(MPIControl control,
                         long count)
```
**Required Header:** stdmei.h

### **Description**

**meiControlCycleWait** waits for the XMP motion controller (*control*) to execute for count background cycles. The host will continuously verify that the XMP firmware is operational, and the host will give up its time slice as it waits (for the controller to execute the background cycles).

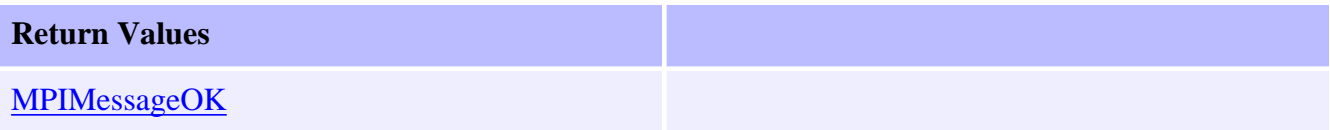

# <span id="page-52-0"></span>**mpiControlInterruptWait**

### **Declaration**

```
long mpiControlInterruptWait(MPIControl control,
                            MPI_BOOL *interrupted,
                            MPIWait timeout)
```
**Required Header:** stdmpi.h **Change History:** Modified in the 03.03.00

### **Description**

**mpiControlInterruptWait** waits for an interrupt from the motion controller if interrupts are enabled. After the ControlInterruptWait method returns, if the location pointed to by *interrupted* contains **TRUE**, then an interrupt has occurred. After the ControlInterruptWait method returns, if the location pointed to by *interrupted* contains **FALSE**, then no interrupt has occurred, and the return of ControlInterruptWait was caused either by a call to **mpiControlInterruptWake(...)**.

If *timeout* is **MPIWaitPOLL (0)**, then *ControlInterruptWait* will return immediately.

If *timeout* is **MPIWaitFOREVER (-1)**, then *ControlInterruptWait* will wait forever for an interrupt.

Otherwise, *ControlInterruptWait* will wait *timeout* milliseconds for an interrupt.

**NOTE**: For Windows operating systems, only **MPIWaitPOLL** and **MPIWaitFOREVER** are valid timeout values.

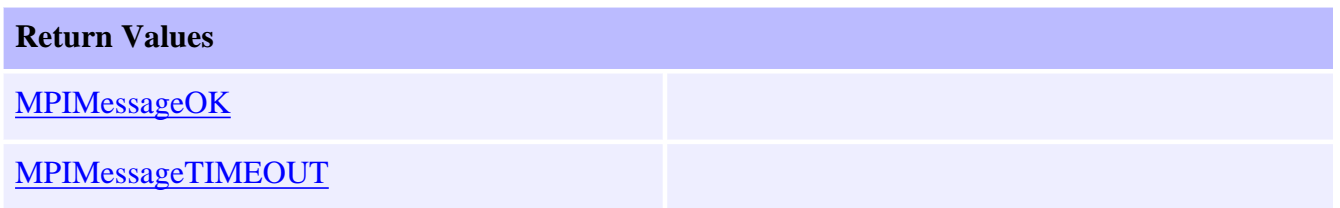

### **See Also**

[mpiControlInterruptWake](#page-53-0) | [mpiControlInteruptEnable](#page-6-0)

# <span id="page-53-0"></span>**mpiControlInterruptWake**

## **Declaration**

long mpiControlInterruptWake([MPIControl](#page-0-0) **control**)

**Required Header:** stdmpi.h

#### **Description**

**mpiControlInterruptWake** wakes all threads waiting for an interrupt from the motion controller *control* [as a result of a call to mpiControlInterruptWait(...)]. The waking thread(s) will return from the call with no interrupt indicated.

**Return Values** 

**[MPIMessageOK](file:///C|/htmlhelp/Software-MPI/docs/error_descriptions.htm#0)** 

### **See Also**

[mpiControlInterruptWait](#page-52-0) | [mpiControlInteruptEnable](#page-6-0)

## <span id="page-54-0"></span>**meiControlRecorderCancel**

### **Declaration**

long meiControlRecorderCancel[\(MPIControl](#page-0-0) **control**, long **recorderNumber**);

**Required Header:** stdmei.h **Change History:** Added in the 03.03.00

### **Description**

**meiControlRecorderCancel** provides a way to cancel the reservation for an abandoned recorder.

It is possible for a fatal error to occur in your application where mpiRecorderDelete(...) is not called, which will leave your recorders abandoned.

An abandoned recorder number cannot be reused until the recorder's reservation is canceled or the reservation is explicitly overwritten by specifying the recorder number (i.e. a number other than -1) when calling mpiRecorderCreate(...).

Use meiControlRecorderStatus(...) to make sure you have no reason to believe a recorder is being used before canceling the recorders reservation.

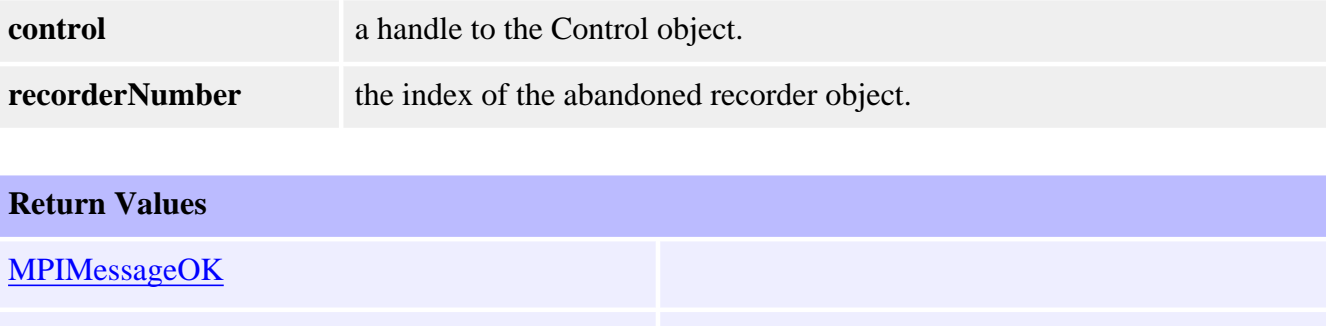

[MPIMessageARG\\_INVALID](file:///C|/htmlhelp/Software-MPI/docs/error_descriptions.htm#1) If *recorderNumber* is less than 0 or greater than MPIRecorderRECORDERS\_MAX

### **See Also**

[mpiRecorderStatus](file:///C|/htmlhelp/Software-MPI/docs/Recorder/Method/sts1.htm) | [mpiRecorderCreate](file:///C|/htmlhelp/Software-MPI/docs/Recorder/Method/create1.htm) | [mpiRecorderDelete](file:///C|/htmlhelp/Software-MPI/docs/Recorder/Method/delete1.htm) | [meiControlRecorderStatus](#page-55-0)

[recorderinuse.c](file:///C|/htmlhelp/Software-MPI/apps/c_out/recorderinuse.c.html)

# <span id="page-55-0"></span>**meiControlRecorderStatus**

## **Declaration**

long meiControlRecorderStatus[\(MPIControl](#page-0-0) **control**, long **recorderNumber,** [MPIRecorderStatus](file:///C|/htmlhelp/Software-MPI/docs/Recorder/DataType/sts1.htm) **\*status**);

**Required Header:** stdmei.h **Change History:** Added in the 03.03.00

#### **Description**

**meiControlRecorderStatus** allows the recorder status to be read without actually creating a recorder object.

This is useful to help determine whether or not a recorder is abandoned. An abandoned recorder will usually not be running, yet will still be reserved. Another hint that a recorder is abandoned, is an enabled recorder that is full. This sort of behavior is what happens when a program crashes that has a recorder operating.

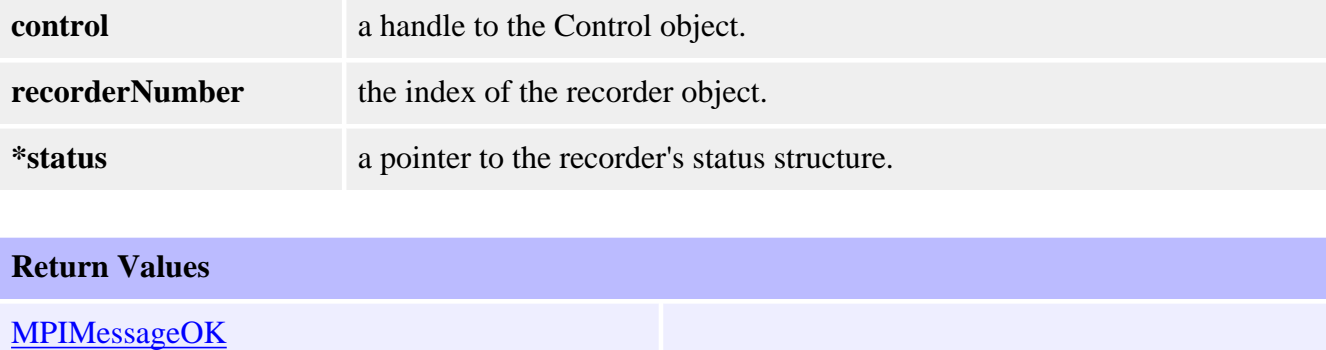

[MPIMessageARG\\_INVALID](file:///C|/htmlhelp/Software-MPI/docs/error_descriptions.htm#1) If *recorderNumber* is less than 0, greater than MPIRecorderRECORDERS\_MAX, or if \*status  $==$  NULL.

### **See Also**

[meiControlRecorderCancel](#page-54-0) | [mpiRecorderDelete](file:///C|/htmlhelp/Software-MPI/docs/Recorder/Method/delete1.htm) | [mpiRecorderCreate](file:///C|/htmlhelp/Software-MPI/docs/Recorder/Method/create1.htm)

[recorderinuse.c](file:///C|/htmlhelp/Software-MPI/apps/c_out/recorderinuse.c.html) 

# **mpiControlReset**

## **Declaration**

long mpiControlReset([MPIControl](#page-0-0) **control)**

**Required Header:** stdmpi.h

### **Description**

**mpiControlReset** resets the motion controller (*control*) board.

**Return Values** 

**[MPIMessageOK](file:///C|/htmlhelp/Software-MPI/docs/error_descriptions.htm#0)** 

# **mpiControlVersionMismatchOveride**

### **Declaration**

long meiControlVersionMismatchOveride([MPIControl](#page-0-0) **control**);

**Required Header:** stdmei.h

#### **Description**

**mpiControlValidate** overrides the version mismatch between the MPI and the controller.

This function is reserved for MEI use only and should not be used by a customer.

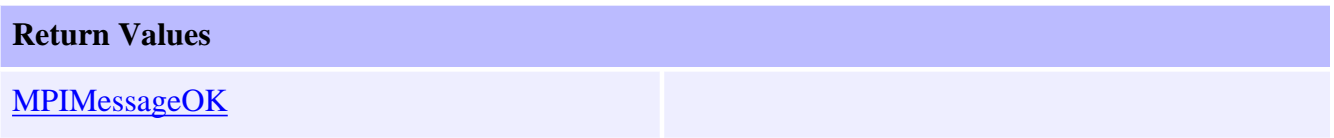

## **mpiControlIoSet**

### **Declaration**

```
long mpiControlIoSet(MPIControl control,
                   MPIControlIo *io);
```
**Required Header:** stdmpi.h

### **Description**

**mpiControlIoSet** writes the states of a controller's digital I/O using data from a structure pointed to by *io*. Some controller models have local digital I/O. Please see the controller hardware documentation for details.

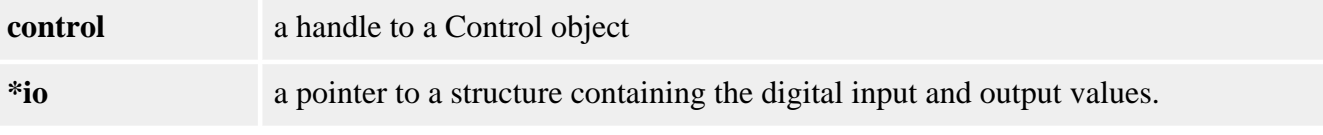

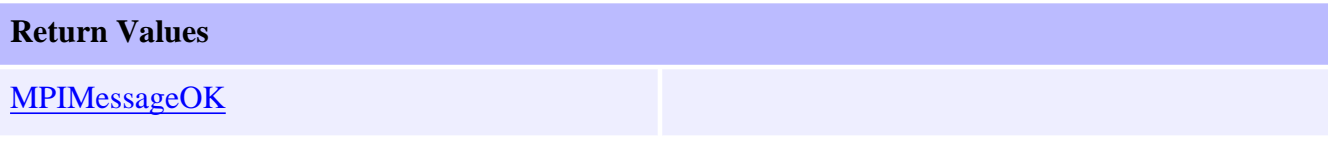

### **See Also**

[mpiControlIoGet](file:///C|/htmlhelp/Software-MPI/docs/Control/Method/ioget1.htm) | [MPIControlInput](#page-82-0) | [MPIControlOutput](#page-91-0)

# **MPIControlAddress**

## **Definition**

```
typedef struct MPIControlAddress {
    long number; /* controller number */
    union {
      void *mapped; /* memory address */
      unsigned long ioPort; /* I/O port number */
      const char *device; /* device driver name */
       struct {
          const char *name; /* image file name */
           MPIControlFileType type; /* image file type */
        } file;
       struct {
           const char *server; 
                             /* IP address: host.domain.com */
          long port; \frac{1}{x} socket number \frac{x}{x} } client;
    } type;
} MPIControlAddress;
```
#### **Change History:** Modified in the 03.03.00

### **Description**

**MPIControlAddress** is a structure that specifies the location of the controller that to be accessed when mpiControlCreate(...) is called. Please refer to the documentation for mpiControlCreate(...) to see how to use this structure.

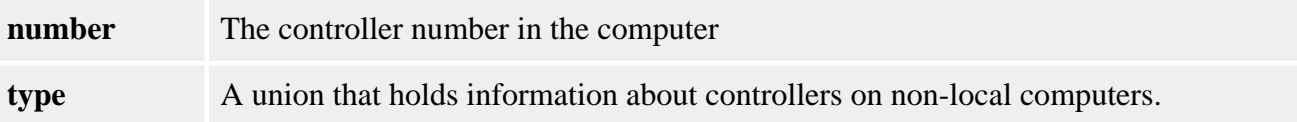

#### **See Also**

[MPIControl](#page-0-0) | [MPIControlType](#page-94-0) | [mpiControlCreate](#page-7-0)

# <span id="page-60-0"></span>**MPIControlConfig / MEIControlConfig**

## **Definition: MPIControlConfig**

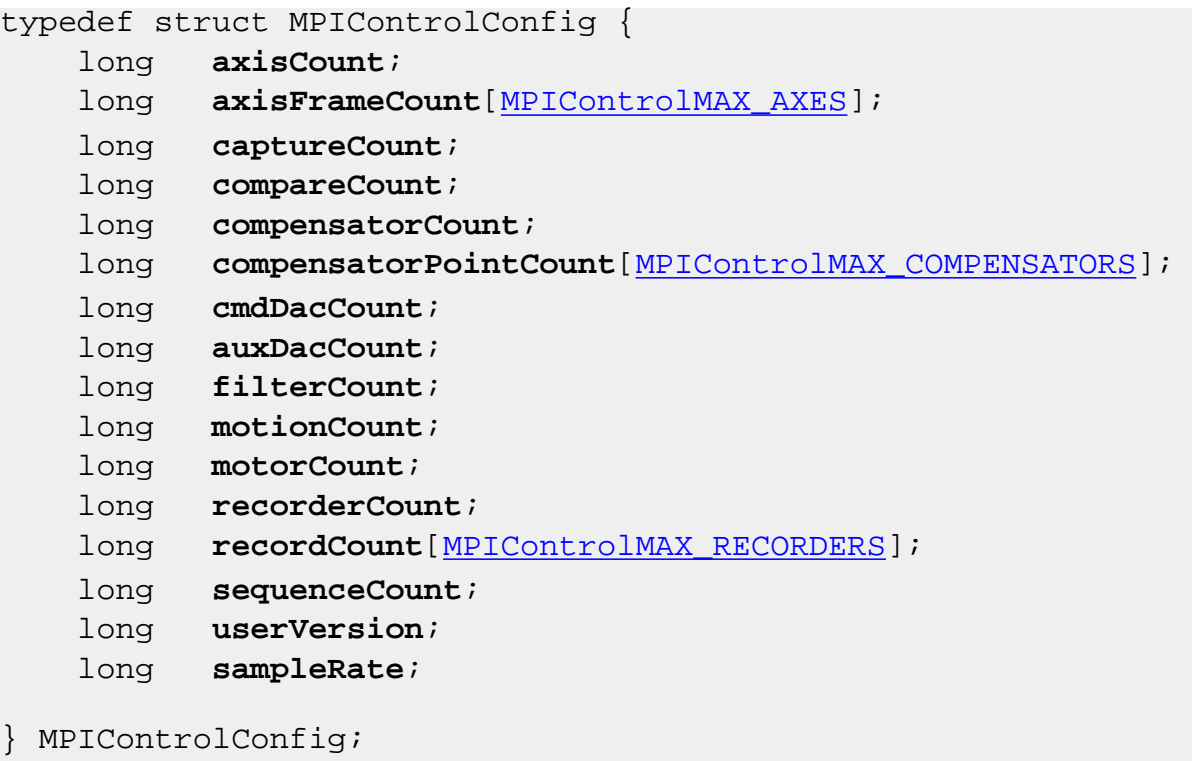

### **Description**

**MPIControlConfig** is a structure that specifies the controller configurations. It allocates the number of resources and configurations for the controller's operation. The controller's performance is inversely related to the DSP's load. The controller configuration structure allows the user to disable/enable objects for optimum performance.

#### **WARNING!**

mpiControlConfigSet(...) should ONLY be called during application initialization and NOT during motion. If the sampleRate or TxTime is changed, the SynqNet network will be shutdown and re-initialized with the new sampleRate and/or TxTime. If the axisCount, axisFrameCount[], compensatorCount, compensatorPointCount[], recorderCount, or recordCount[] is changed, then the controller's dynamic memory will be cleared and re-allocated with the new configuration. During the re-allocation, compensators, recorders, and axes are not available for application use.

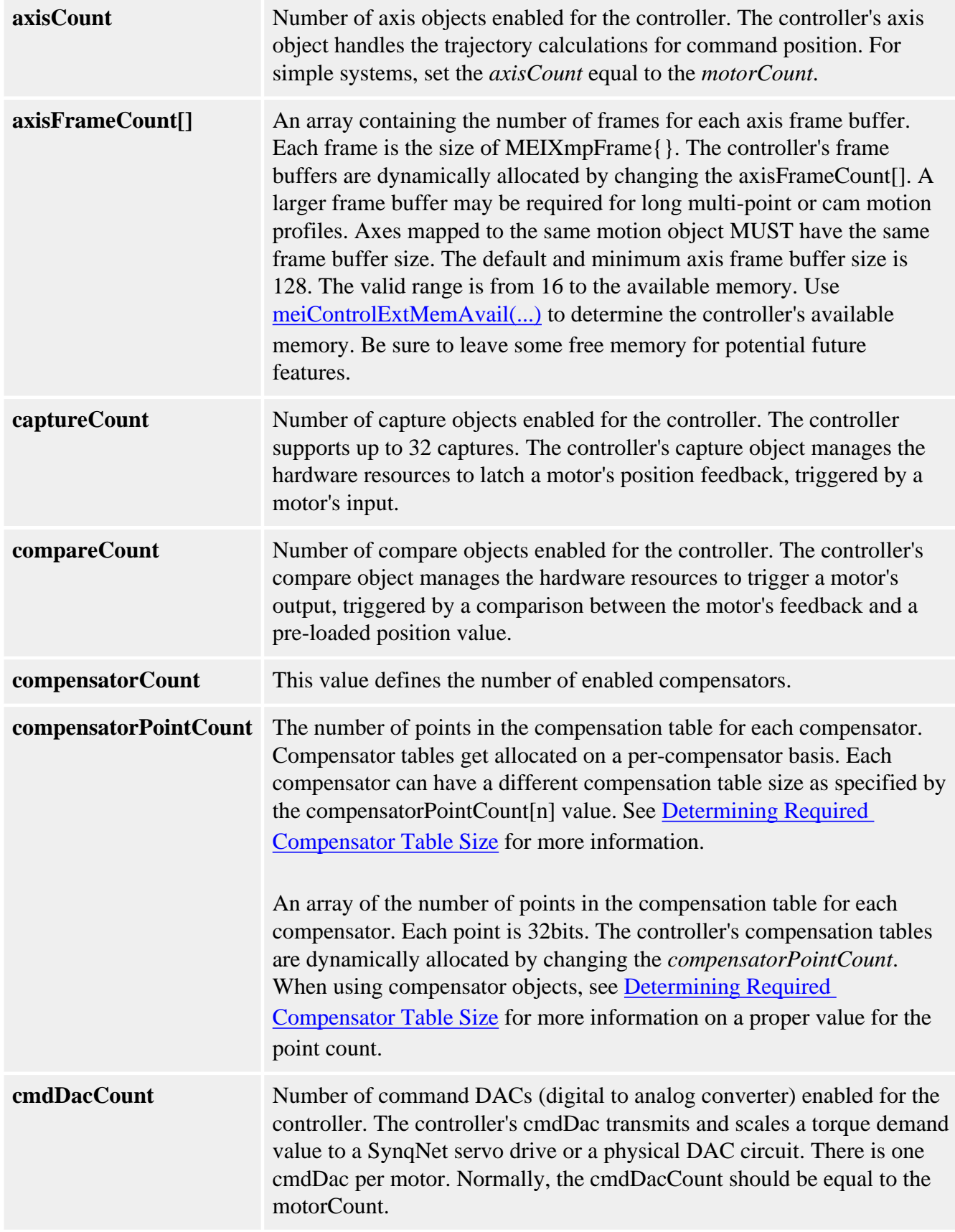

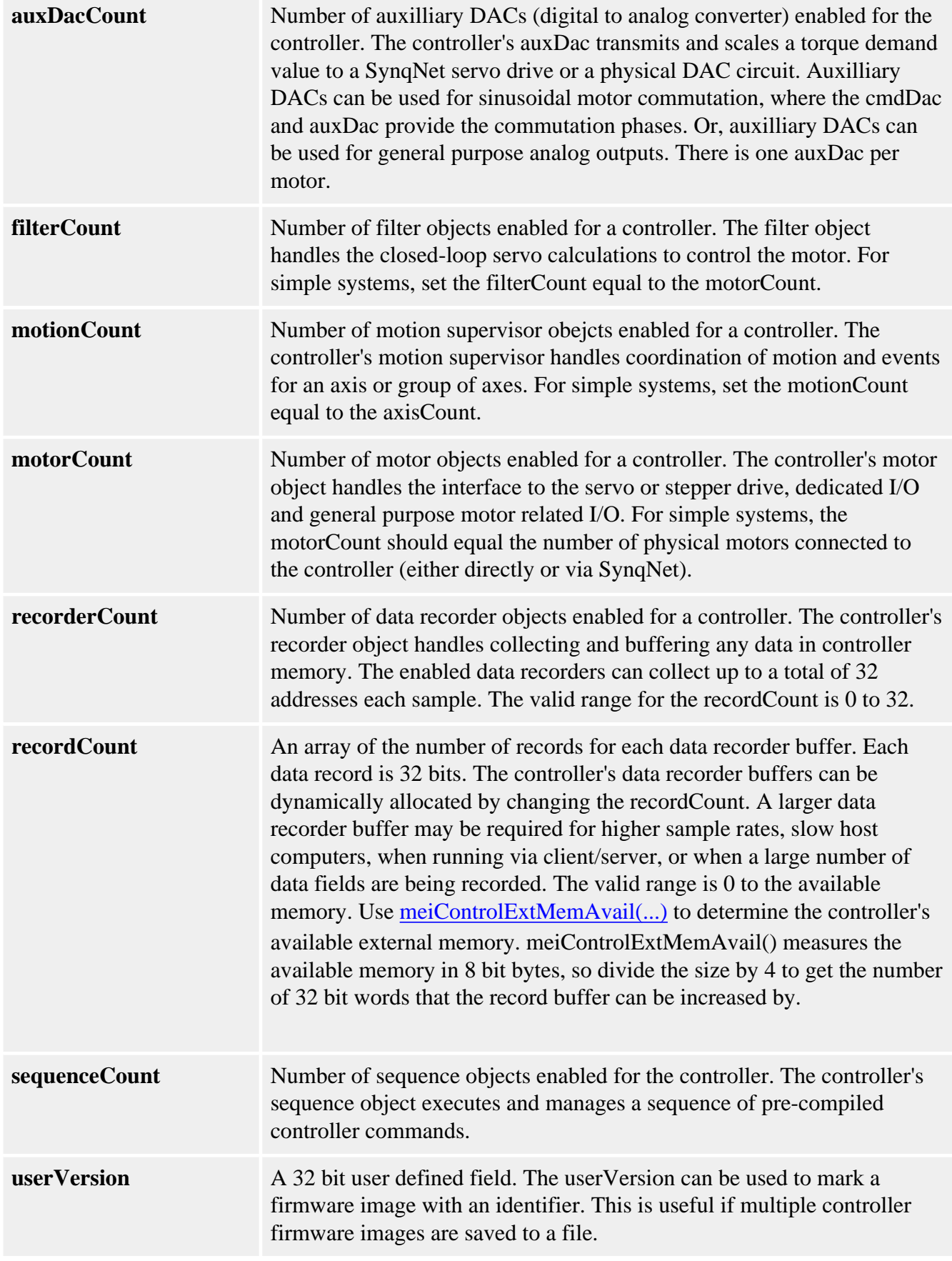

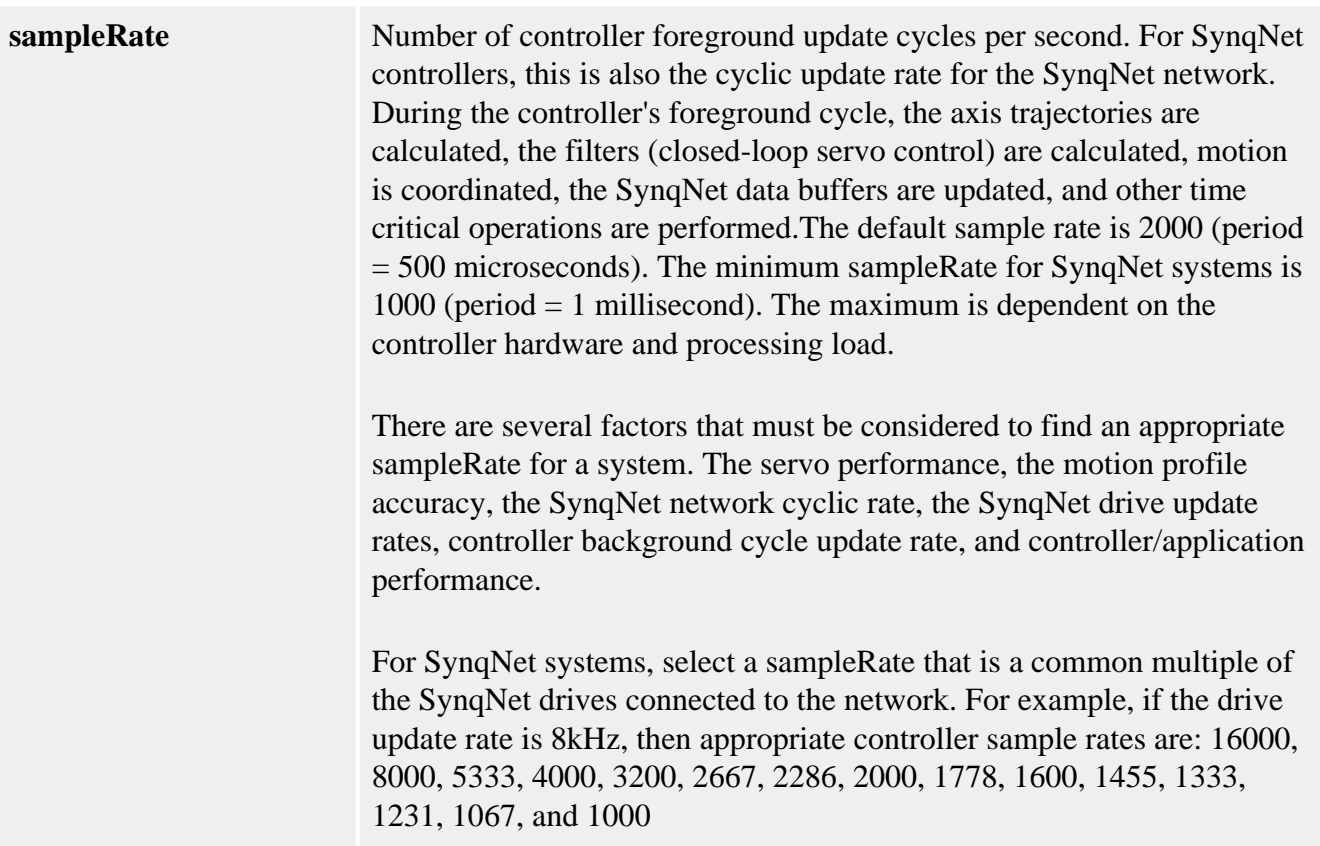

### **Definition: MEIControlConfig**

```
typedef struct MEIControlConfig {
    char userLabel[MEIObjectLabelCharMAX+1];
                       /* +1 for NULL terminator */
    long preFilterCount;
    long TxTime;
    long syncInterruptPeriod; 
    MEIXmpPreFilter PreFilter[MEIXmpMAX_PreFilters];
    MEIXmpUserBuffer UserBuffer;
} MEIControlConfig;
```
**Change History**: Modified in the 03.03.00. Modified in the 03.02.00

#### **Description**

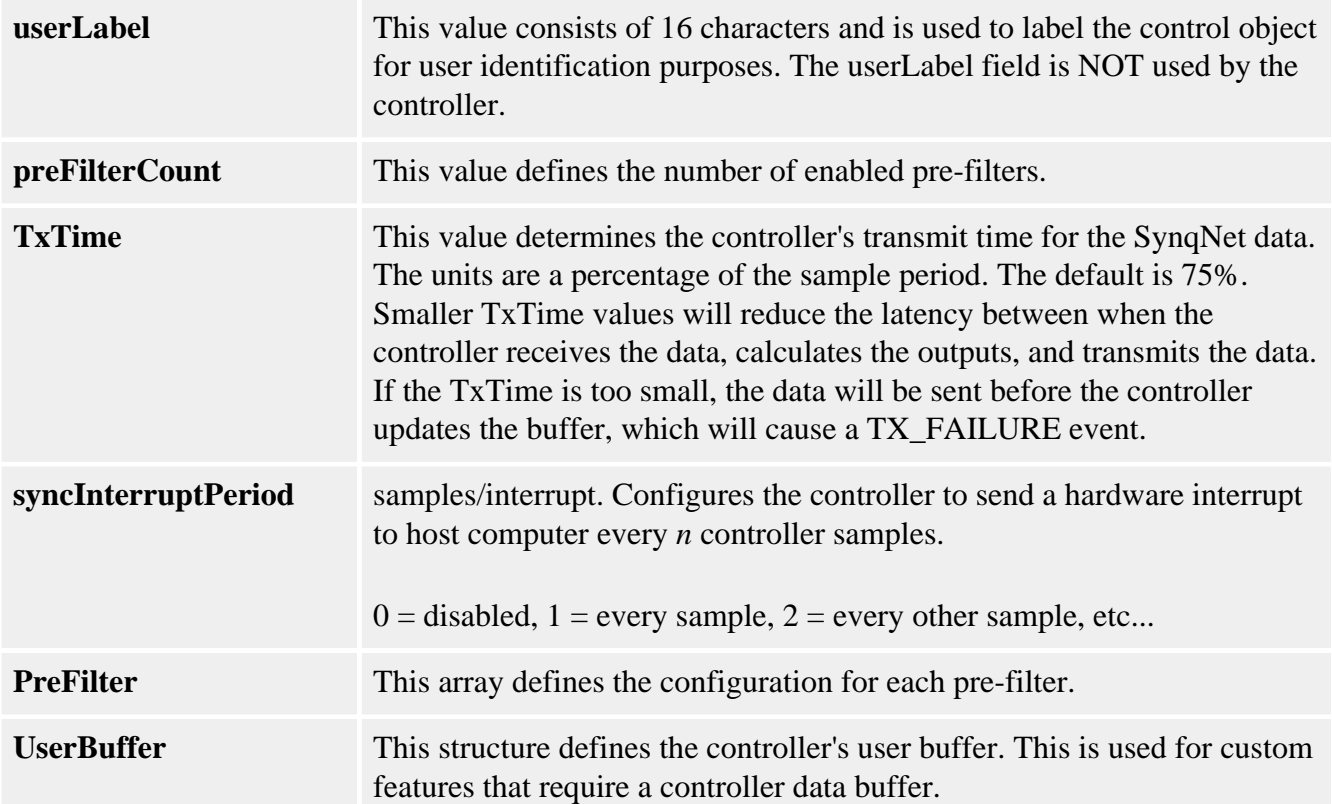

### **Sample Code**

```
/*
   Write a value to element index of the user buffer.
   Make sure to save topology to flash before doing this.
*/
void write2UserBufferFlash(MPIControl control, long value, long index)
\{ MPIControlConfig config;
      MEIControlConfig external;
      long returnValue;
      if((index < MEIXmpUserDataSize) && (index >= 0))
     \{ /* Make sure to save topology to flash before doing this */
          returnValue = mpiControlFlashConfigGet(control,
                MPIHandleVOID,
                &config,
                &external);
          msgCHECK(returnValue);
         external.UserBuffer.Data[index] = value;
          returnValue = mpiControlFlashConfigSet(control,
                MPIHandleVOID,
                &config,
                &external);
```

```
 msgCHECK(returnValue);
      }
}
```
### **See Also**

[mpiControlConfigGet](#page-14-0) | [mpiControlConfigSet](#page-16-0) | [meiControlExtMemAvail](#page-21-0) | [Dynamic Allocation of External Memory Buffers](#page-105-0)

## **MPIControlFanStatusFlag**

### **Definition**

```
typedef enum {
    MPIControlFanStatusFlagSTATUS_NOT_AVAILABLE, /* 0 */
    MPIControlFanStatusFlagFAN_OK, /* 1 */
    MPIControlFanStatusFlagFAN_ERROR, /* 2 */
    MPIControlFanStatusFlagOVER_TEMP_LIMIT, /* 3 */
} MPIControlFanStatusFlag;
```
**Change History:** Added in the 03.02.00

### **Description**

**MPIControlFanStatusFlag** is an enumeration of fan status bit for use in the MPIControlFanStatusMask. The status bits represent the present status condition(s) for the fan controller on a given Control object.

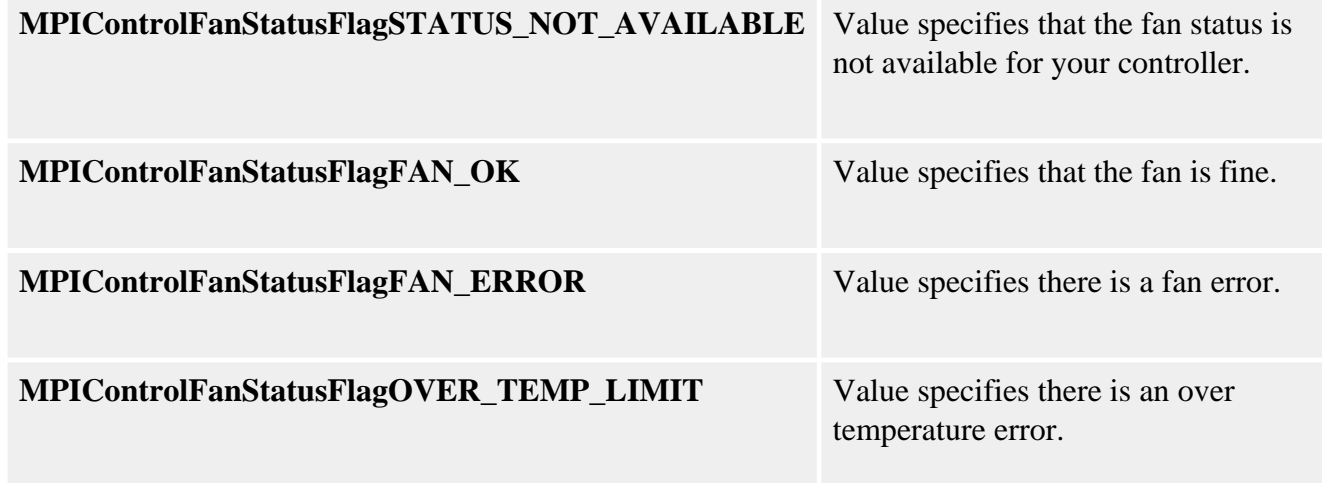

#### **See Also**

[MPIControl](#page-0-0) | [MPIControlFanStatus](#page-92-0) | [MPIControlFanStatusMask](#page-67-0)

# <span id="page-67-0"></span>**MPIControlFanStatusMask**

## **Definition**

```
typedef enum {
    MPIControlFanStatusMaskNONE = 0x0,
   MPIControlFanStatusMaskSTATUS_NOT_AVAILABLE = 
       mpiControlFanStatusMaskBIT(MPIControlFanStatusFlagSTATUS_NOT_AVAILABLE),
      /* 0x00000001 */ MPIControlFanStatusMaskFAN_OK = 
       mpiControlFanStatusMaskBIT(MPIControlFanStatusFlagFAN_OK), 
      /* 0x00000002 */ MPIControlFanStatusMaskFAN_ERROR = 
       mpiControlFanStatusMaskBIT(MPIControlFanStatusFlagFAN_ERROR), 
      /* 0x00000004 */
   MPIControlFanStatusMaskOVER_TEMP_LIMIT = 
       mpiControlFanStatusMaskBIT(MPIControlFanStatusFlagOVER_TEMP_LIMIT), 
      /* 0x00000008 */ MPIControlFanStatusMaskALL = 
       mpiControlFanStatusMaskBIT(MPIControlFanStatusFlagLAST) - 1 
      /* 0x0000000F */
} MPIControlFanStatusMask;
```
**Change History:** Added in the 03.02.00

#### **Description**

#### **MPIControlFanStatusMask** is an enumeration of bit masks for the

MPIControlFanStatusFlags. The status masks represent the present condition for a Control object.

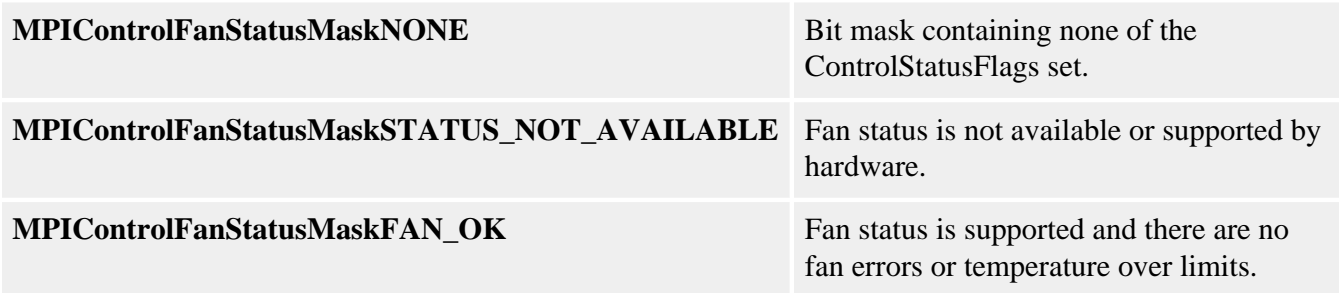

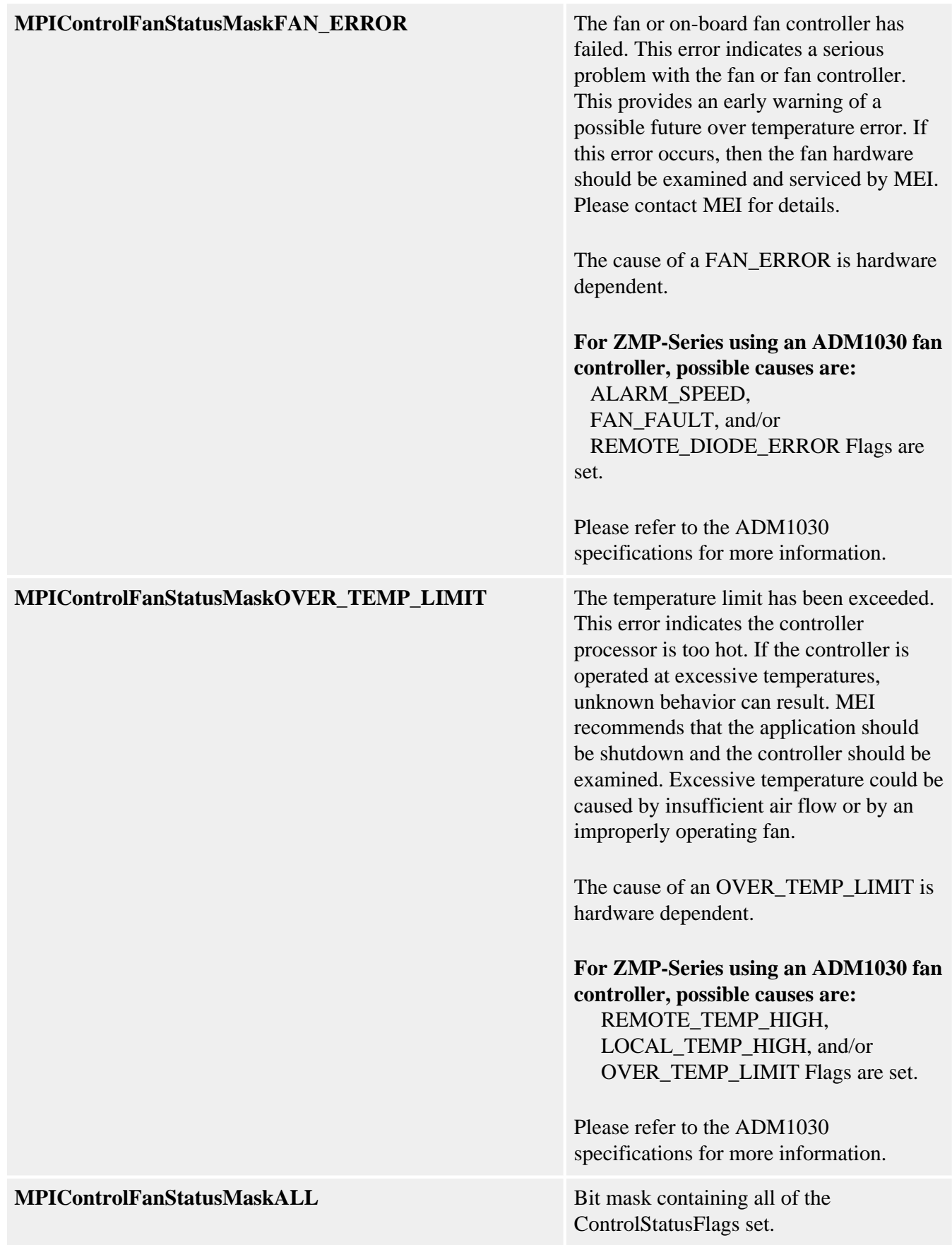

## **MEIControlFPGA**

### **Definition**

```
typedef struct MEIControlFPGA {
     char FileName[MEIFlashFileMaxChars]
} MEIControlFPGA;
```
**Change History**: Modified in the 03.02.00

### **Description**

**MEIControlFPGA** is a structure containing a *FileName* character array. The character array is used to define which FPGA file is to be loaded on the controller. This is usually used internally by the MPI.

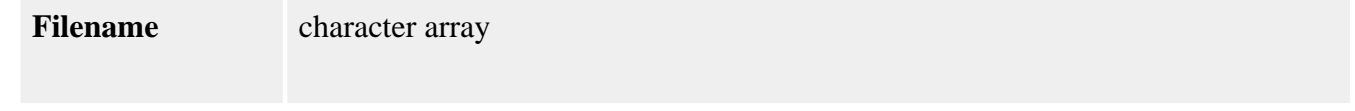

#### **See Also**

[meiControlFPGADefaultGet](#page-27-0) | [meiControlFPGAFileOverride](#page-28-0)

## **MEIControlInfo**

### **Definition**

```
typedef struct MEIControlInfo {
    MEIControlInfoMpi mpi;
    MEIControlInfoFirmware firmware;
    MEIControlInfoPld pld;
    MEIControlInfoRincon rincon; 
    MEIControlInfoHardware hardware;
    MEIControlInfoDriver driver;
    MEIControlInfoIo io;
}MEIControlInfo;
```
**Change History:** Modified in the 03.03.00

#### **Description**

**MEIControlInfo** contains the information about the motion controller being used.

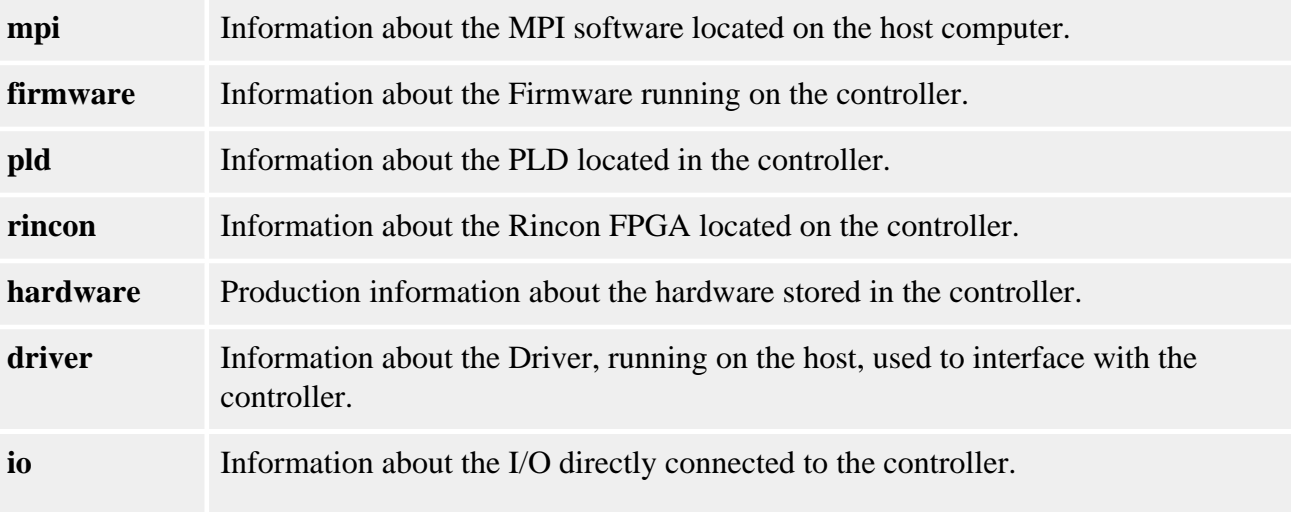

## <span id="page-71-0"></span>**MEIControlInfoDriver**

### **Definition**

```
typedef struct MEIControlInfoDriver {
  char version[MEIControlSTRING_MAX];
} MEIControlInfoDriver;
```
### **Description**

**MEIControlInfoDriver** is a structure that contains the version information of the connected hardware.

**version** The version of the Driver the host uses to interface with the controller.
## <span id="page-72-0"></span>**MEIControlInfoFirmware**

### **Definition**

```
typedef struct MEIControlInfoFirmware {
   long version; /* MEIXmpVERSION_EXTRACT(SoftwareID) */
 long option; /* MEIXmpOPTION_EXTRACT(Option) */
 char revision; /* ('A' - 1) + MEIXmpREVISION_EXTRACT(SoftwareID)*/
   long subRevision; /* MEIXmpSUB_REV_EXTRACT(Option) */
   long branchId;
   MEIControlInfoFirmwareZMP zmp;
} MEIControlInfoFirmware;
```
**Change History**: Modified in the 03.02.00

### **Description**

**MEIControlInfoFirmware** is a structure that contains read-only version information for the firmware running in the controller.

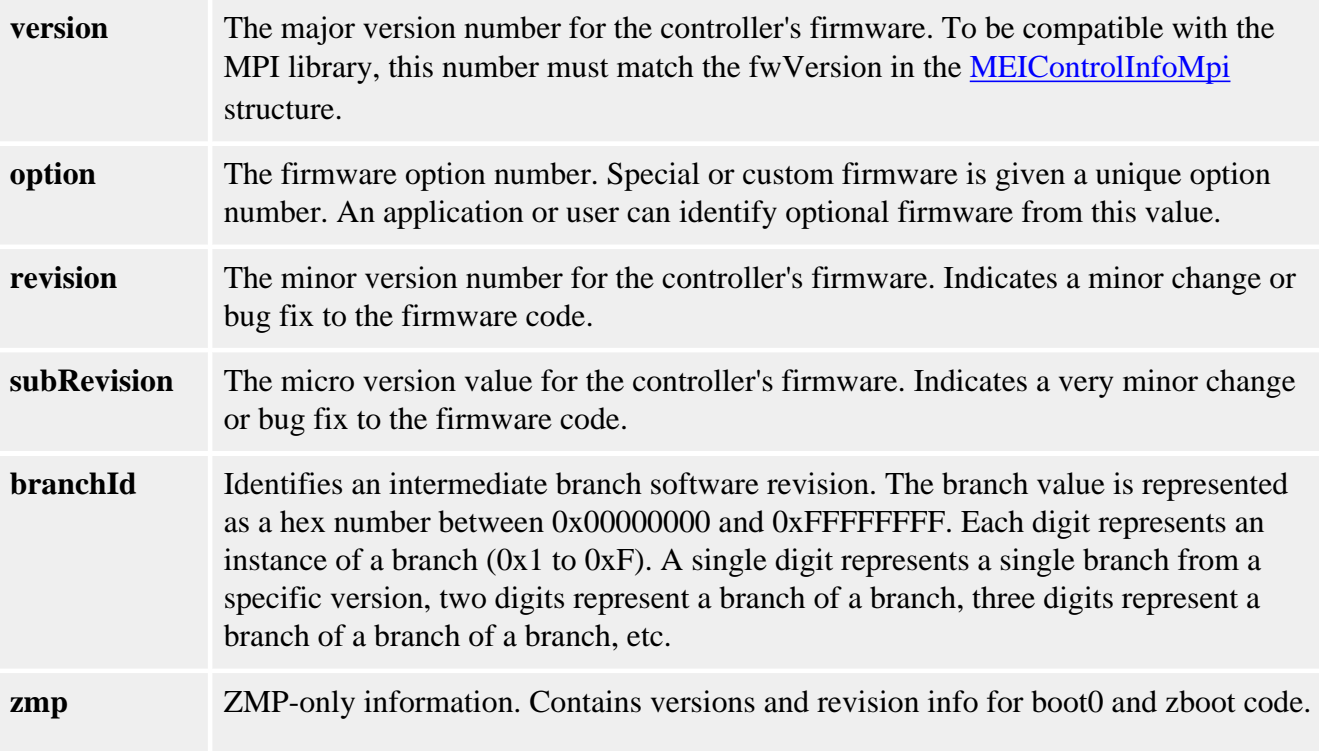

## <span id="page-73-0"></span>**MEIControlInfoFirmwareZMP**

### **Definition**

```
typedef struct MEIControlInfoFirmwareZMP {
   long boot0Version;
   long boot0Revision;
   long zbootVersion;
   long zbootRevision;
} MEIControlInfoFirmwareZMP;
```
**Change History**: Added in the 03.02.00

### **Description**

**MEIControlInfoFirmwareZMP** is a structure containing version information about the boot0 and zboot code on a ZMP. Boot0 is the bootstrap code and should rarely need updating (updating is done at MEI). Zboot is the initialization code and will get updated every time the firmware is loaded.

**NOTE**: This information is displayed by the [Version](file:///C|/htmlhelp/Utilities/Version/home.htm) utility.

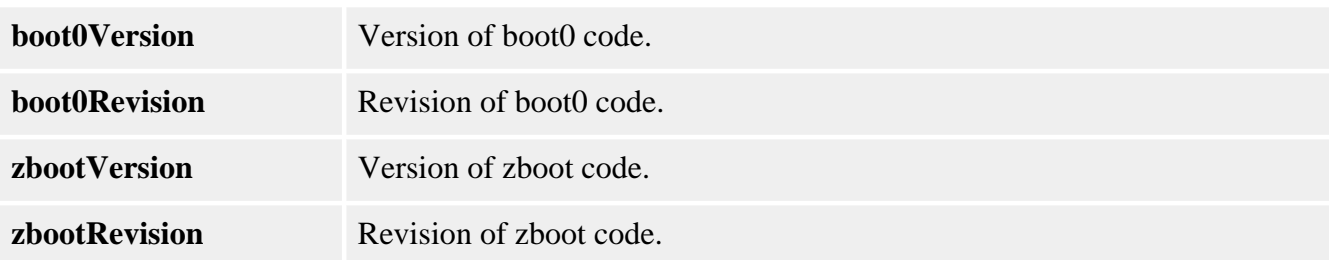

## <span id="page-74-0"></span>**MEIControlInfoHardware**

### **Definition**

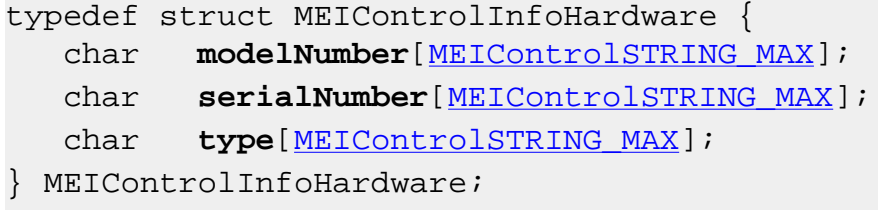

### **Description**

**MEIControlInfoHardware** is a structure that contains the version information of the connected hardware.

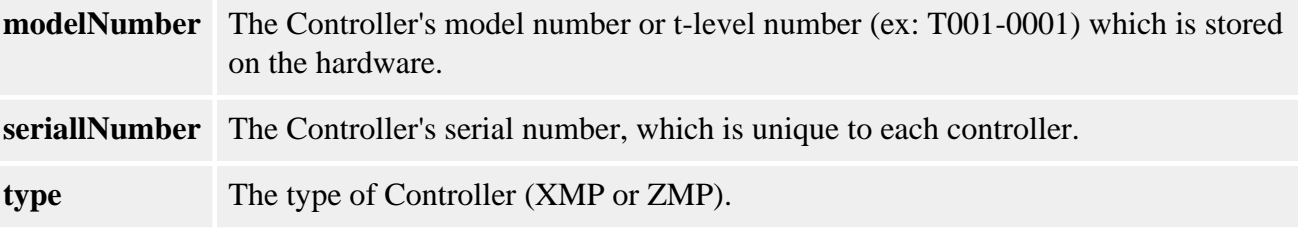

## <span id="page-75-0"></span>**MEIControlInfoIo**

### **Definition**

```
typedef struct MEIControlInfoIo {
    MEIControlInfoIoDigitalIn digitalIn[MPIControlInMAX+1];
    MEIControlInfoIoDigitalOut digitalOut[MPIControlOutMAX+1];
} MEIControlInfoIo;
```
**Change History:** Added in the 03.03.00

### **Description**

**MEIControlInfoIo** contains information about the I/O directly connected to the controller.

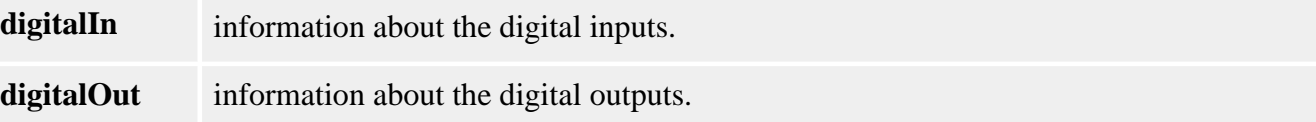

### **See Also**

[Controller I/O](file:///C|/htmlhelp/Software-MPI/topics/ctrlr_io_overview.htm) | [meiControlInfo](#page-31-0) | [MEIControlInfo](#page-70-0)

## <span id="page-76-0"></span>**MEIControlInfoIoDigitalIn**

### **Definition**

```
typedef struct MEIControlInfoIoDigitalIn {
    MPI_BOOL supported;
    const char *name;
} MEIControlInfoIoDigitalIn;
```
**Change History:** Added in the 03.03.00

### **Description**

**MEIControlInfoIoDigitalIn** contains information about the digital inputs supported by this controller.

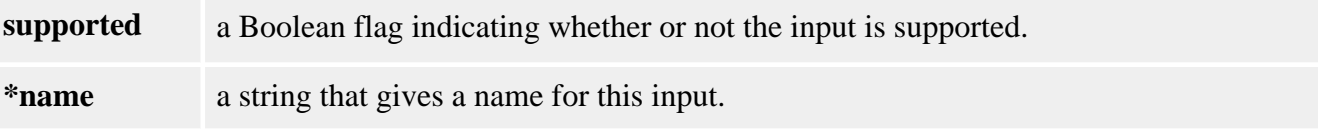

### **See Also**

[Controller I/O](file:///C|/htmlhelp/Software-MPI/topics/ctrlr_io_overview.htm) | [meiControlInfo](#page-31-0) | [MEIControlInfoIo](#page-75-0)

## <span id="page-77-0"></span>**MEIControlInfoIoDigitalOut**

### **Definition**

```
typedef struct MEIControlInfoIoDigitalOut {
    MPI_BOOL supported;
    const char *name;
} MEIControlInfoIoDigitalOut;
```
**Change History:** Added in the 03.03.00

### **Description**

**MEIControlInfoIoDigitalOut** contains information about the digital outputs supported by this controller.

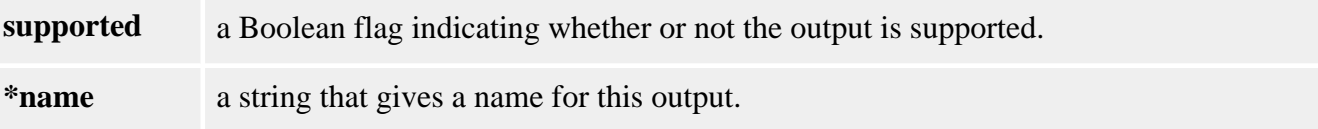

### **See Also**

[Controller I/O](file:///C|/htmlhelp/Software-MPI/topics/ctrlr_io_overview.htm) | [meiControlInfo](#page-31-0) | [MEIControlInfoIo](#page-75-0)

[Controller I/O](file:///C|/htmlhelp/Software-MPI/topics/ctrlr_io_overview.htm) | [mpiControlDigitalIn](#page-18-0) | [mpiControlDigitalOutGet](#page-20-0)

## <span id="page-79-0"></span>**MEIControlInfoMpi**

### **Definition**

```
typedef struct MEIControlInfoMpi {
  char version[MEIControlSTRING_MAX+1];
                 /* +1 for null termination character */
   long fwVersion;
   long fwOption;
} MEIControlInfoMpi;
```
**Change History:** Modified in the 03.03.00

### **Description**

**MEIControlInfoMpi** is a structure that contains read-only version information for the MPI.

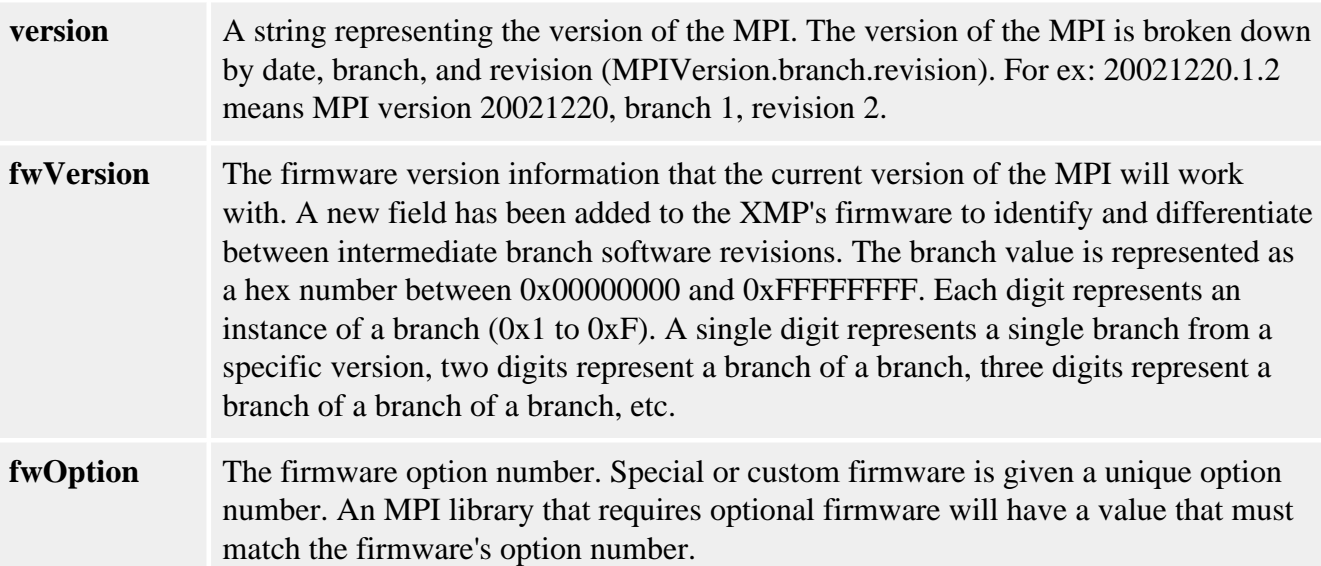

### **See Also**

[MEIControlInfoFirmware](#page-72-0) | [MEIControlInfo](#page-70-0)

## **MEIControlInfoPld**

### **Definition**

```
typedef struct MEIControlInfoPld {
   char version[MEIControlSTRING_MAX];
   char option[MEIControlSTRING_MAX];
} MEIControlInfoPld;
```
### **Description**

**MEIControlInfoPld** is a read-only structure that contains PLD version information. The PLD is a hardware component that contains logic to handle the controller's internal operation.

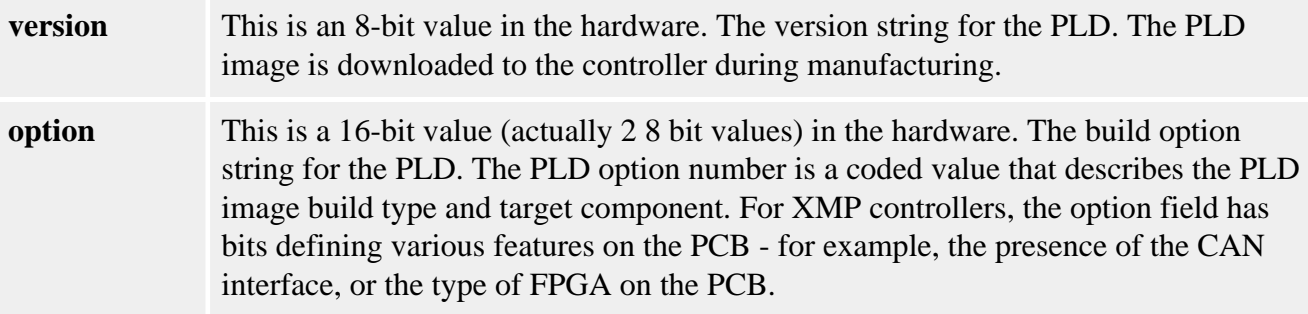

### **See Also**

[MEIControlInfo](#page-70-0)

## **MEIControlInfoRincon**

### **Definition**

```
typedef struct MEIControlInfoRincon {
  char version[MEIControlSTRING_MAX];
  char package[MEIControlSTRING_MAX];
} MEIControlInfoRincon;
```
### **Description**

**MEIControlInfoRincon** is a structure that contains read-only version information for the controller's Rincon image. The Rincon image contains the logic to operate a controller's SynqNet interface.

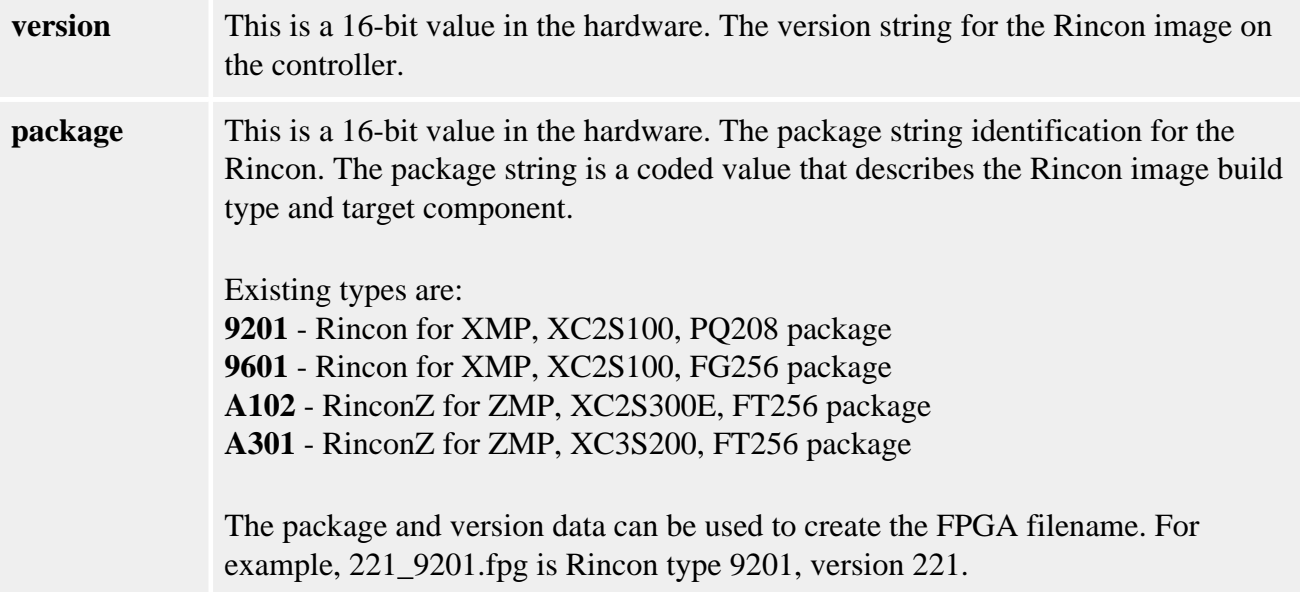

### **See Also**

**[MEIControlInfo](#page-70-0)** 

## <span id="page-82-0"></span>**MEIControlInput**

### **Definition**

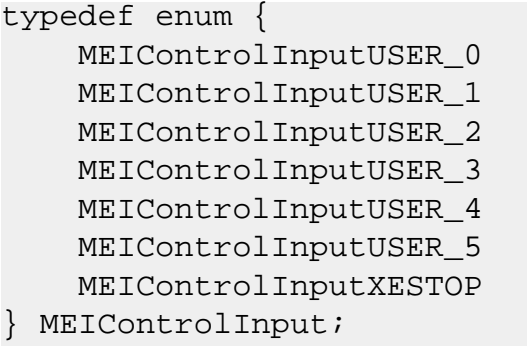

- = MEIXmpControlIOMaskUSER0\_IN,
- = MEIXmpControlIOMaskUSER1\_IN,
- = MEIXmpControlIOMaskUSER2\_IN,
- = MEIXmpControlIOMaskUSER3\_IN,
- = MEIXmpControlIOMaskUSER4\_IN,
- = MEIXmpControlIOMaskUSER5\_IN,
- = MEIXmpControlIOMaskXESTOP,

### **Description**

**MEIControlInput** is an enumeration of a controller's local digital input bit masks. Each mask represents a discrete input.

### **See Also**

**[MEIControlOutput](#page-91-0)** 

## <span id="page-83-0"></span>**MEIControlIoBit**

### **Definition**

```
typedef enum {
```

```
 MEIControlIoBitUSER_0_IN,
    MEIControlIoBitUSER_1_IN,
    MEIControlIoBitUSER_2_IN,
    MEIControlIoBitUSER_3_IN,
    MEIControlIoBitUSER_4_IN,
    MEIControlIoBitUSER_5_IN,
    MEIControlIoBitXESTOP,
    MEIControlIoBitUSER_0_OUT,
    MEIControlIoBitUSER_1_OUT,
    MEIControlIoBitUSER_2_OUT,
    MEIControlIoBitUSER_3_OUT,
    MEIControlIoBitUSER_4_OUT,
    MEIControlIoBitUSER_5_OUT,
} MEIControlIoBit;
```
**Change History**: Modified in the 03.02.00

### **Description**

**MEIControlIoBit** is an enumeration of a controller's local digital I/O bit numbers.

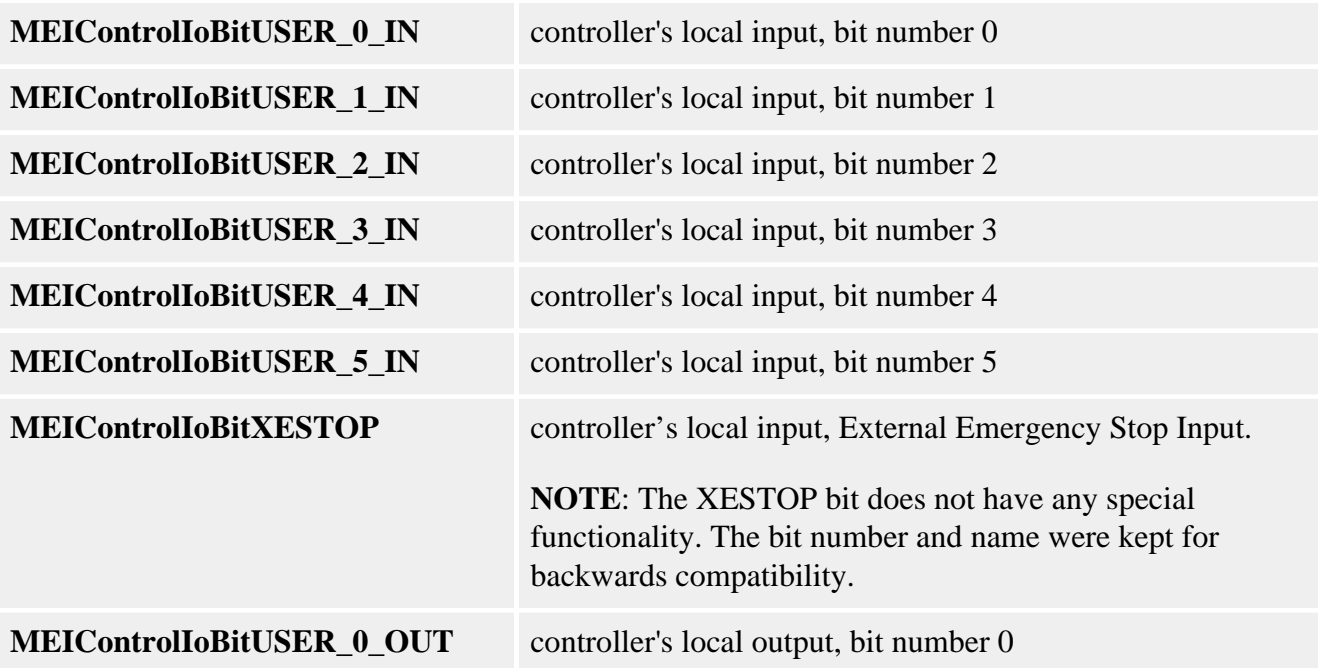

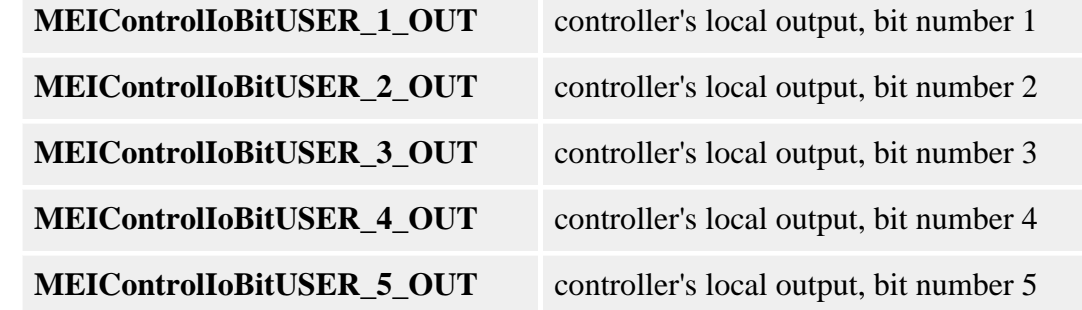

### **See Also**

[meiControlIoBitGet](file:///C|/htmlhelp/Software-MPI/docs/meiDeprecated/cnliobitget2.htm)

## **MPIControlMemoryType**

### **Definition**

```
typedef enum {
    MPIControlMemoryTypeUSER,
    MPIControlMemoryTypeDEFAULT = MPIControlMemoryTypeUSER
} MPIControlMemoryType;
```
### **Description**

**MPIControlMemoryType** is an enumeration of controller memory types. The controller memory contains static and dynamic regions. The controller firmware defines the regions and the MPI configures the dynamic memory.

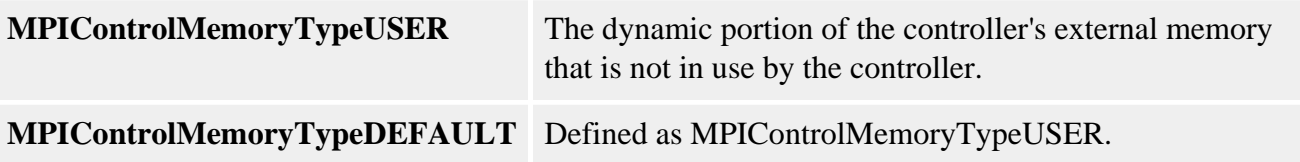

### **See Also**

[mpiControlMemoryAlloc](#page-46-0) | [mpiControlMemoryCount](#page-47-0) | [mpiControlMemoryFree](#page-48-0) | [mpiControlConfigGet](#page-14-0) | [mpiControlConfigSet](#page-16-0)

## **MPIControlMessage / MEIControlMessage**

### **Definition: MPIControlMessage**

typedef enum { **MPIControlMessageLIBRARY\_VERSION**, **MPIControlMessageADDRESS\_INVALID, MPIControlMessageCONTROL\_INVALID, MPIControlMessageCONTROL\_NUMBER\_INVALID, MPIControlMessageTYPE\_INVALID, MPIControlMessageINTERRUPTS\_DISABLED, MPIControlMessageEXTERNAL\_MEMORY\_OVERFLOW**, **MPIControlMessageADC\_COUNT\_INVALID**, **MPIControlMessageAXIS\_COUNT\_INVALID**, **MPIControlMessageAXIS\_FRAME\_COUNT\_INVALID**, **MPIControlMessageCAPTURE\_COUNT\_INVALID**, **MPIControlMessageCOMPARE\_COUNT\_INVALID**, **MPIControlMessageCMDDAC\_COUNT\_INVALID**, **MPIControlMessageAUXDAC\_COUNT\_INVALID**, **MPIControlMessageFILTER\_COUNT\_INVALID**, **MPIControlMessageMOTION\_COUNT\_INVALID**, **MPIControlMessageMOTOR\_COUNT\_INVALID**, **MPIControlMessageSAMPLE\_RATE\_TO\_LOW**, **MPIControlMessageRECORDER\_COUNT\_INVALID**, **MPIControlMessageCOMPENSATOR\_COUNT\_INVALID**,  **MPIControlMessageAXIS\_RUNNING, MPIControlMessageRECORDER\_RUNNING,** } MPIControlMessage;

### **Description**

**MPIControlMessage** is an enumeration of Motor error messages that can be returned by the MPI library.

#### **MPIControlMessageLIBRARY\_VERSION**

The MPI Library does not match the application. This message code is returned by mpiControlInit(...) if the MPI's library (DLL) version does not match the MPI header files that were compiled with the application. To correct this problem, the application must be recompiled using the same MPI software installation version that the application uses at run-time.

#### **MPIControlMessageADDRESS\_INVALID**

The controller address is not valid. This message code is returned by  $mpiControlInit(...)$  if the controller address is not within a valid memory range. mpiControlInit(...) only requires memory addresses for certain operating systems. To correct this problem, verify the controller memory address.

#### **MPIControlMessageCONTROL\_INVALID**

#### Currently not supported.

#### **MPIControlMessageCONTROL\_NUMBER\_INVALID**

The controller number is out of range. This message code is returned by  $mpiControlInit(...)$  if the controller number is less than zero or greater than or equal to MaxBoards(8).

#### **MPIControlMessageTYPE\_INVALID**

The controller type is not valid. This message code is returned by  $mpiControlInit(...)$  if the controller type is not a member of the MPIControlType enumeration.

#### **MPIControlMessageINTERRUPTS\_DISABLED**

The controller interrupt is disabled. This message code is returned by  $mpiControlInterruptWait(...)$  if the controller's interrupt is not enabled. This prevents an application from waiting for an interrupt that will never be generated. To correct this problem, enable controller interrupts with [mpiControlInterruptEnable\(…\)](#page-6-0) before waiting for an interrupt.

#### **MPIControlMessageEXTERNAL\_MEMORY\_OVERFLOW**

The controller's external memory will overflow. This message code is returned by [mpiControlConfigSet\(…\)](#page-16-0) if the dynamic memory allocation exceeds the external memory available on the controller. To correct the problem, reduce the number/size of control configuration resources or use a controller model with a larger static memory component.

#### **MPIControlMessageADC\_COUNT\_INVALID**

The ADC count is not valid. This message code is returned by mpiControlConfigSet(...) if the number of ADCs is greater than MEIXmpMAX\_ADCs.

#### **MPIControlMessageAXIS\_COUNT\_INVALID**

The axis count is not valid. This message code is returned by  $mpiControlConfigSet(...)$  if the number of axes is greater than MEIXmpMAX\_Axes.

#### **MPIControlMessageAXIS\_FRAME\_COUNT\_INVALID**

This message is returned from [mpiControlConfigSet\(...\)](#page-16-0) if the value for MPIControlConfig.axisFrameCount is not a power of two or if axisFrameCount is less than MPIControlMIN\_AXIS\_FRAME\_COUNT.

#### **MPIControlMessageCAPTURE\_COUNT\_INVALID**

The capture count is not valid. This message code is returned by [mpiControlConfigSet\(…\)](#page-16-0) if the number of captures is greater than MEIXmpMAX\_Captures.

#### **MPIControlMessageCOMPARE\_COUNT\_INVALID**

The compare count is not valid. This message code is returned by mpiControlConfigSet(...) if the number of compares is greater than MEIXmpMAX\_Compares.

#### **MPIControlMessageCMDDAC\_COUNT\_INVALID**

The command DAC count is not valid. This message code is returned by mpiControlConfigSet $(\ldots)$  if the number of command DACs is greater than MEIXmpMAX\_DACs.

#### **MPIControlMessageAUXDAC\_COUNT\_INVALID**

The auxiliary DAC count is not valid. This message code is returned by mpiControlConfigSet $(\ldots)$  if the number of auxiliary DACs is greater than MEIXmpMAX\_DACs.

#### **MPIControlMessageFILTER\_COUNT\_INVALID**

The filter count is not valid. This message code is returned by mpiControlConfigSet(...) if the number of filters is greater than MEIXmpMAX\_Filters.

#### **MPIControlMessageMOTION\_COUNT\_INVALID**

The motion count is not valid. This message code is returned by mpiControlConfigSet(...) if the number of motions is greater than MEIXmpMAX MSs.

#### **MPIControlMessageMOTOR\_COUNT\_INVALID**

The motor count is not valid. This message code is returned by mpiControlConfigSet(...) if the number of motors is greater than MEIXmpMAX\_Motors.

#### **MPIControlMessageSAMPLE\_RATE\_TO\_LOW**

The controller sample rate is too small. This message code is returned by mpiControlConfigSet(...) if the sample rate is less than 1000. SynqNet does not support cyclic data rates below 1kHz. The controller's sample rate specifies the SynqNet cyclic rate.

#### **MPIControlMessageRECORDER\_COUNT\_INVALID**

The recorder count is not valid. This message code is returned by  $mpiControlConfigSet(...)$  if the number of recorders is greater than MEIXmpMAX\_Recorders.

#### **MPIControlMessageCOMPENSATOR\_COUNT\_INVALID**

The compensator count is not valid. This message code is returned by mpiControlConfigSet $(\dots)$  if the number of compensators is greater than MPIControlMAX\_COMPENSATORS.

#### **MPIControlMessageAXIS\_RUNNING**

Attempting to configure the control object while axes are running. It is recommended that all configuration of the control object occur prior to commanding motion.

#### **MPIControlMessageRECORDER\_RUNNING**

Attempting to configure the control object while a recorder is running. It is recommended that all configuration of the control object occur prior to operation of any recorder objects.

### **Definition: MEIControlMessage**

```
typedef enum {
     MEIControlMessageFIRMWARE_INVALID,
     MEIControlMessageFIRMWARE_VERSION_NONE,
     MEIControlMessageFIRMWARE_VERSION,
     MEIControlMessageFPGA_SOCKETS,
     MEIControlMessageBAD_FPGA_SOCKET_DATA,
     MEIControlMessageNO_FPGA_SOCKET,
     MEIControlMessageINVALID_BLOCK_COUNT,
     MEIControlMessageSYNQNET_OBJECTS,
     MEIControlMessageSYNQNET_STATE,
     MEIControlMessageIO_BIT_INVALID,
} MEIControlMessage;
```
### **Description**

**MEIControlMessage** is an enumeration of Control error messages that can be returned by the MPI library.

#### **MEIControlMessageFIRMWARE\_INVALID**

The controller firmware is not valid. This message code is returned by mpiControlInit(...) if the MPI library does not recognize the controller signature. After power-up or reset, the controller loads the firmware from flash memory. When the firmware executes, it writes a signature value into external memory. If mpiControlInit(...) does not recognize the signature, then the firmware did not execute properly. To correct this problem, download firmware and verify the controller hardware is working properly.

#### **MEIControlMessageFIRMWARE\_VERSION\_NONE**

The controller firmware version is zero. This message code is returned by control methods do not find a firmware version. This indicates the firmware did not execute at controller power-up or reset. To correct this problem, download firmware and verify the controller hardware is working properly.

#### **MEIControlMessageFIRMWARE\_VERSION**

The controller firmware version does not match the software version. This message code is returned by control methods if the firmware version is not compatible with the MPI library. To correct this problem, either download compatible firmware or install a compatible MPI run-tim library.

#### **MEIControlMessageFPGA\_SOCKETS**

The maximum number of FPGA socket types has been exceeded. This message code is returned by [meiFlashMemoryFromFile\(…\)](file:///C|/htmlhelp/Software-MPI/docs/Flash/Method/memfmfil2.htm) if the controller has more FPGA types than the controller has flash memory space to support them.

#### **MEIControlMessageBAD\_FPGA\_SOCKET\_DATA**

#### Currently not supported.

#### **MEIControlMessageNO\_FPGA\_SOCKET**

The FPGA socket type does not exist. This message code is returned by [meiFlashMemoryFromFile\(…\)](file:///C|/htmlhelp/Software-MPI/docs/Flash/Method/memfmfil2.htm) if the controller does not support the FPGA type that was specified in the FPGA image file. To correct this problem, use a different FPGA image that is compatible with the controller.

#### **MEIControlMessageINVALID\_BLOCK\_COUNT**

Currently not supported.

#### **MEIControlMessageSYNQNET\_OBJECTS**

Currently not supported.

#### **MEIControlMessageSYNQNET\_STATE**

The controller's SynqNet state is not expected. This message code is returned by mpiControlInit(...), [mpiControlReset\(…\)](#page-56-0) and [mpiControlConfigSet\(…\)](#page-16-0) if the SynqNet network initialization fails to reach the SYNQ state. To correct this problem, check your node hardware and network connections.

#### **MEIControlMessageIO\_BIT\_INVALID**

The controller I/O bit is not valid. This message code is returned by [meiControlIoGet\(...\)](#page-83-0) and [meiControlIoSet\(...\)](#page-58-0) if the controller I/O bit is not a member of the [MEIControlIoBit](#page-83-0) enumeration.

## <span id="page-91-0"></span>**MEIControlOutput**

### **Definition**

```
typedef enum {
    MEIControlOutputUSER_0 = MEIXmpControlIOMaskUSER0_OUT,
    MEIControlOutputUSER_1 = MEIXmpControlIOMaskUSER1_OUT,
    MEIControlOutputUSER_2 = MEIXmpControlIOMaskUSER2_OUT,
    MEIControlOutputUSER_3 = MEIXmpControlIOMaskUSER3_OUT,
    MEIControlOutputUSER_4 = MEIXmpControlIOMaskUSER4_OUT,
    MEIControlOutputUSER_5 = MEIXmpControlIOMaskUSER5_OUT,
} MEIControlOutput;
```
### **Description**

**MEIControlOutput** is an enumeration of a controller's local digital output bit masks. Each mask represents a discrete output.

### **See Also**

**[MEIControlInput](#page-82-0)** 

## <span id="page-92-0"></span>**MPIControlStatus**

### **Definition**

```
typedef struct MPIControlStatus {
    MPIEventMask eventMask; 
    MPIControlFanStatusMask fanStatus;
} MPIControlStatus;
```
**Change History:** Added in the 03.02.00

### **Description**

**MPIControlStatus** is an MPI structure that is used to describe the current state of the controller's object. The XMP-Series controllers do not have fans and therefore do not support fanStatus. The ZMP-Series controllers have an optional processor cooling fan and support fanStatus.

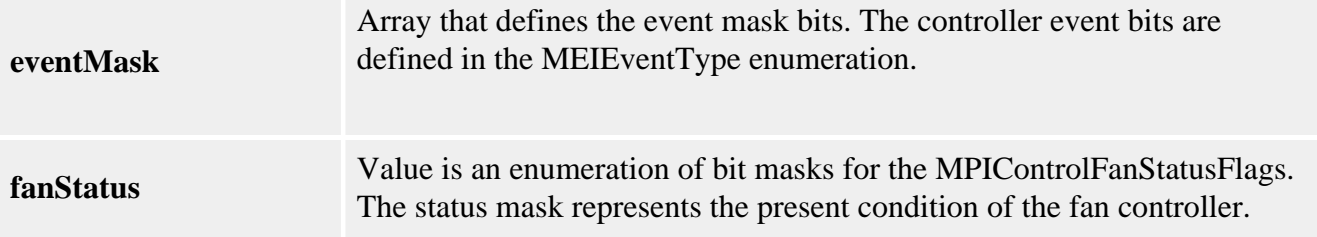

### **See Also**

[MPIControlFanStatusFlags](#page-66-0) | [MPIControl](#page-0-0) | [MPIControlStatus](#page-92-0) | [MPIControlFanStatusMask](#page-67-0) | [MEIEventType](file:///C|/htmlhelp/Software-MPI/docs/Event/DataType/ty3.htm#mei) | [meiEventMaskCONTROL](file:///C|/htmlhelp/Software-MPI/docs/EventMask/Method/cnl4.htm)

## **MEIControlTrace**

### **Definition**

```
typedef enum {
    MEIControlTraceDYNA_ALLOC = MEIControlTraceFIRST << 0,
} MEIControlTrace;
```
### **Description**

**MEIControlTrace** is an enumeration of control object trace bits to enable debug tracing.

```
MEIControlTraceDYNA_ALLOC This trace bit enables tracing for calls that dynamically 
                                   allocate controller memory.
```
## <span id="page-94-0"></span>**MPIControlType**

### **Definition**

```
typedef enum {
    MPIControlTypeDEFAULT,
     MPIControlTypeMAPPED,
    MPIControlTypeIOPORT,
     MPIControlTypeDEVICE,
     MPIControlTypeCLIENT,
     MPIControlTypeFILE,
} MPIControlType;
```
### **Description**

**MPIControlType** is an enumeration that specifies the type of controller that needs to be accessed when mpiControlCreate(...) is called. Please refer to the documentation for mpiControlCreate(...) to see how to use this enumeration.

### **See Also**

[MPIControl](#page-0-0) | [mpiControlCreate](#page-7-0) | [mpiControlType](#page-38-0)

## **MPIControlMAX\_AXES**

### **Definition**

```
#define MPIControlMAX_AXES (32)
```
### **Description**

**MPIControlMAX\_AXES** defines the maximum number of axes available on one controller.

### **See Also**

[MPIAxis](file:///C|/htmlhelp/Software-MPI/docs/Axis/ax_out.htm) | [mpiControlConfigGet](#page-14-0) | [mpiControlConfigSet](#page-16-0)

## **MPIControlMAX\_COMPENSATORS**

### **Definition**

#define MPIControlMAX\_COMPENSATORS (8)

### **Description**

**MPIControlMAX\_COMPENSATORS** defines the maximum number of compensator objects available on one controller.

### **See Also**

[MPICompensator](file:///C|/htmlhelp/Software-MPI/docs/Compensator/comp_out.htm) | [mpiControlConfigGet](#page-14-0) | [mpiControlConfigSet](#page-16-0)

# **MPIControlMAX\_RECORDERS**

### **Definition**

#define MPIControlMAX\_RECORDERS (32)

### **Description**

**MPIControlMAX\_RECORDERS** defines the maximum number of recorder objects available on one controller.

## <span id="page-98-0"></span>**MEIControlSTRING\_MAX**

### **Definition**

#define MEIControlSTRING\_MAX (128)

**Change History:** Modified in the 03.03.00

### **Description**

**MEIControlSTRING\_MAX** defines the maximum number of characters in MEIControlInfo strings.

**See Also**

[MEIControlInfo](#page-70-0) | [MEIControlInfoHardware](#page-74-0)

## <span id="page-99-0"></span>**MPIControlInMAX**

### **Definition**

```
#define MPIControlInMAX 6
Required Header: stdmpi.h
Change History: Added in the 03.03.00
```
### **Description**

**MPIControlInMAX** defines the maximum number of digital inputs a controller could support. The meiControlInfo(...) function returns details about the actual inputs that the current controller supports.

### **See Also**

[MPIControlOutMAX](#page-100-0) | [meiControlInfo](#page-31-0)

## <span id="page-100-0"></span>**MPIControlOutMAX**

### **Definition**

```
#define MPIControlOutMAX 5
```

```
Required Header: stdmpi.h
Change History: Added in the 03.03.00
```
### **Description**

**MPIControlOutMAX** defines the maximum number of digital outputs a controller could support. The meiControlInfo(...) function returns details about the actual outputs that the current controller supports.

### **See Also**

[MPIControlInMAX](#page-99-0) | [meiControlInfo](#page-31-0)

## **MPIControlMIN\_AXIS\_FRAME\_COUNT**

### **Definition**

#define MPIControlMIN\_AXIS\_FRAME\_COUNT (128)

**Required Header:** stdmpi.h

### **Description**

**MPIControlMIN\_AXIS\_FRAME\_COUNT** defines the minimum allowed value for which MPIControlConfig.axisFrameCount can be set.

### **See Also**

[MPIControlConfig](#page-60-0) | [mpiControlConfigGet](#page-14-0) | [mpiControlConfigSet](#page-16-0)

## **MPIControlMIN\_SAMPLE\_RATE**

### **Definition**

#define MPIControlMIN\_SAMPLE\_RATE (1000)

**Required Header:** stdmpi.h **Change History:** Added in the 03.03.00

### **Description**

**MPIControlMIN\_SAMPLE\_RATE** defines the minimum allowed value for which MPIControlConfig.sampleRate can be set.

### **See Also**

[MPIControlConfig](#page-60-0) | [mpiControlConfigGet](#page-14-0) | [mpiControlConfigSet](#page-16-0)

## **mpiControlFanStatusMaskBIT**

### **Declaration**

```
#define mpiControlFanStatusMaskBIT(flag) (int)(0x1 << (flag))
```
**Required Header:** stdmpi.h **Change History:** Added in the 03.02.00

### **Description**

**mpiControlFanStatusMaskBIT** is a utility macro to convert MPIControlFanStatusFlag defines to MPIControlFanStatusMask values.

An application should use the MPIControlFanStatusMask values instead of this macro.

### **See Also**

[MPIControlStatus](#page-92-0) | [MPIControlFanStatusFlag](#page-66-0) | [MPIControlFanStatusMask](#page-67-0)

# **TCP/IP and Sockets for Control Objects**

The MPI implements network functionality as client/server. The xmp\util\server.c program implements a basic server. You just create a Control object of type [MPIControlTypeCLIENT](#page-94-0) and specify the server's host in the [MPIControlAddress{](#page-59-0)}.client{} structure.

You can try "MPI networking" on a single machine by starting up the server program in a DOS window, and then running a sample application in another DOS window. Note that you can specify the host name and port of the server as command line arguments to all sample applications and utilities.

The way the MPI client/server works internally is that low-level [mpiControlMemory](#page-4-0) and [mpiControlInterrupt](#page-6-0) methods are intercepted just before they read/write XMP memory. The methods are packaged up as remote procedure calls and sent to the server for execution. The server sends the results back to the client.

There are 2 channels of communication - one channel to wait for interrupts, and another channel to do everything else. All MPI methods that communicate with the XMP do so by calling (eventually) the low level [mpiControlMemory](#page-4-0) methods, so no application code needs to be changed other than the initial call to [mpiControlCreate\(](#page-7-0)...). This is all implemented on WinNT using WinSock.

Note that it would be possible to implement the client/server scenario above using an RS-232 line rather than TCP/IP WinSock. The MPI's client/server protocol only requires a reliable transport mechanism (WinSock, RS-232) between a client and server.

[Return to Control Objects page](#page-0-0)

# **Dynamic Allocation of External Memory Buffers**

In previous versions, the XMP external memory was statically allocated at firmware compile time.

In version 20010119 and later, specific buffers of the XMP external memory are dynamically allocated. The dynamic allocation feature allows an application to efficiently use the XMP controller's on-board memory and allows for future expansion. The dynamically allocated buffers currently include the Frame Buffer and Record Buffer. Each of these buffers sizes are recalculated during a call to [mpiControlConfigSet\(](#page-16-0)...) if there is a change in any of the associated ControlConfig values.

The **Frame Buffer** is used for motion on each axis. The Frame Buffer is directly associated with the number of EnabledAxes in the [MPIControlConfig](#page-60-0) structure. The Frame Buffer will be allocated to the minimum size required to support the number of enabled axes. The default number of EnabledAxes is eight (8).

The **Record Buffer** is used for the on-board data recorder. The Record Buffer is directly associated with the number of EnabledRecord in the [MPIControlConfig](#page-60-0) structure. The Record Buffer will be allocated to the minimum size required to support the number of enabled records. The default number of EnabledRecords is 3064. Each record is the size of one memory word.

The [meiControlExtMemAvail](#page-21-0)(...) method has been added to discover how much memory is available on your controller.

MPI\_DEF1 long MPI\_DEF2 meiControlExtMemAvail(MPIControl control, long \*size)

> The [meiControlExtMemAvail](#page-21-0)(...) method will return the number of memory words available. Since each record size is one memory word, the size returned from the above function can be used to increase the Record Buffer to maximum size possible. This greatly improves client/server operation of Motion Scope and any application used for data collection.

**WARNING!** Due to the nature of dynamic allocation and the clearing of external memory buffers [mpiControlConfigSet\(](#page-16-0)...) should ONLY be called at motion application initialization time and NOT during motion.